S-100, F.I.E.E., Okhla Industrial Area, Phase-ii, New Delhi-110020(India) Tel:011-43797575 Fax:011-43797574 E-mail:sales@ashalain.com

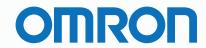

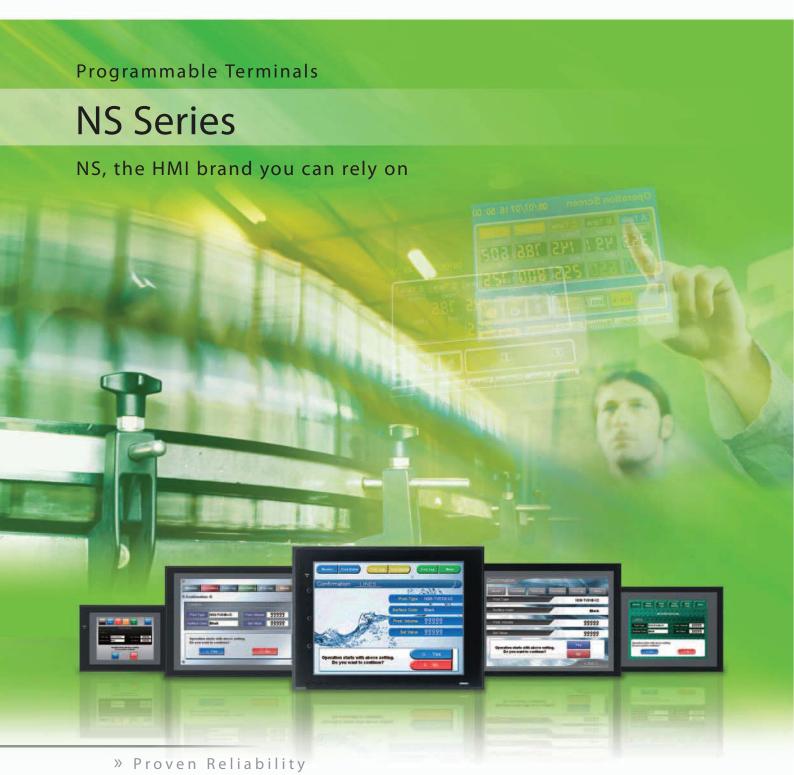

» Best Match

» Machine Management

# Machine Control at Your Fingertips. On-screen Machine Management.

Expanding markets in emerging countries, short product cycles, and diversifying customer needs are just some of the factors that create drastic changes for the production industry.

To win in severe global market competition, you have to continue to grasp industry changes quickly, understand user needs accurately, and provide diverse forms of added value.

OMRON will help you handle ever-changing customer needs with the three keywords of the NS Series.

#### Let Your Machines Evolve

#### **Best Match**

OMRON has provided even greater compatibility with OMRON PLCs and components to provide an advanced design process that lets you achieve appealing machines.

#### **Machine Management**

The NS Series transforms machine HMIs from simple operation panels and turns them into machine management tools.

#### **Proven Reliability**

The NS-series PTs have a proven track record that will take your machines to a higher level of reliability.

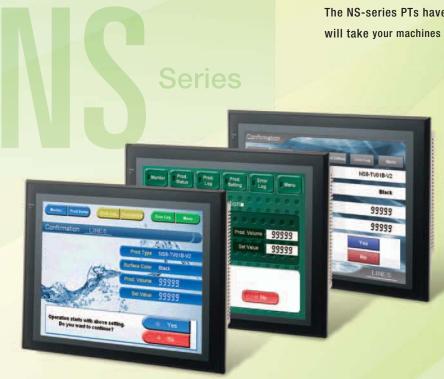

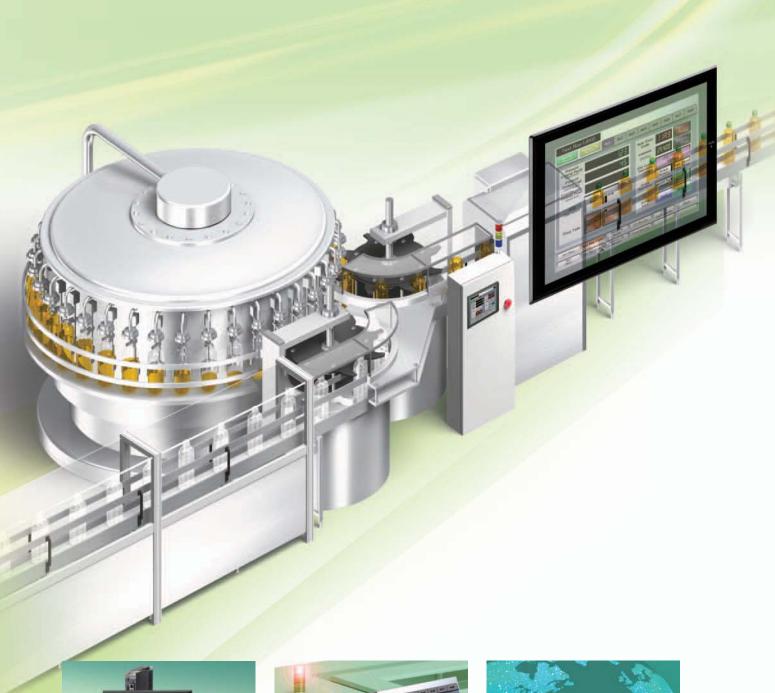

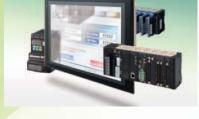

#### **The Best Match Possible**

The amount of work and cost of connecting to OMRON PLCs and components have been greatly reduced. The results is an incredible range of features that is possible only when unifying to one manufacturer. Connecting to the NJ-series Machine Automation Controller allows the machine designer to quickly achieve the features required by the user through support for improved troubleshooting and structured programming with structures and other new data types.

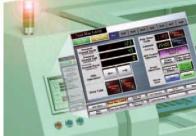

#### **Machine Management Tool**

The machine designer can easily implement PLC troubleshooting, machine troubleshooting, settings for servo drives, temperature controllers, and other control components, status monitoring of connected devices, and uploading/downloading of parameters.

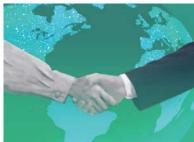

#### **Proven Reliability**

In the ten years since initial marketing, OMRON has globally supplied numerous HMI solutions with the highly reliable NS Series at over 200 sales and service centers around the world.

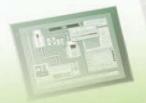

## NS Series Lineup

This powerful lineup showcases OMRON's unique value.

Choose from 3 types to match your application and requirements.

#### **NS** Series

**Standard Models** 

Plentiful screen variations and diverse functions allow use in a wide variety of applications.

## inches Color TFT

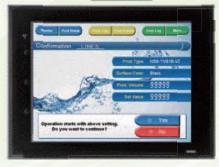

#### NS15-TX

32,768 colors XGA 1024 x 768 pixels Screen memory size: 60 MB

USB Slave Controller Link Ethernet Video (RGB input only)
USB Master RGB output RS-232C x 2 Ladder Monitor RS-422A/485 Memory Card

## 2.1 inches Color TFT

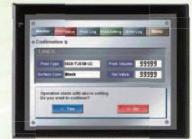

#### NS12-TS

**■** 32,768 colors ■ SVGA 800 x 600 pixels Screen memory size: 60 MR

| USB Slave   | Controller Link |
|-------------|-----------------|
| Ethernet    | Video           |
| USB Master  | Ladder Monitor  |
| RS-232C x 2 | Memory Card     |

## 10.4 inches Color TFT

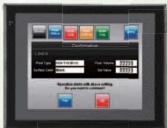

#### NS10-TV

**■** 32,768 colors ■ VGA 640 x 480 pixels Screen memory size: 60 MR

|             | ,               |
|-------------|-----------------|
| USB Slave   | Controller Link |
| Ethernet    | Video           |
| USB Master  | Ladder Monitor  |
| RS-232C x 2 | Memory Card     |

## 8.4 inches Color TFT

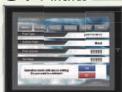

#### NS8-TV

**■** 32,768 colors ■ VGA 640 x 480 pixels Screen memory size: 60 MB

| USB : | Slave  | Video         |
|-------|--------|---------------|
| Ethe  | rnet   | Ladder Monito |
| USB N | laster | Memory Card   |
| DC_22 | 2C v 2 | 1             |

## 7inches Color High-luminance TFT

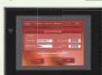

#### NS5-TO

■ 32.768 colors **■ QVGA 320 x 240 pixels** Screen memory size: 60 MB

Ethernet RS-232C x 2 Memory Card

## .7 inches Color TFT

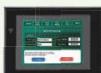

#### NS5-SO

■ 32.768 colors **II QVGA 320 x 240 pixels** Screen memory size: 60 MB

Ethernet RS-232C x 2 Memory Card

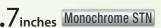

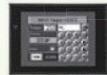

#### NS5-MO

16 monochrome gradations **■ QVGA 320 x 240 pixels** ■ Screen memory size: 60 MB

USB Slave Ethernet RS-232C x 2

#### **NSH** Series

Hand-held Models

A hand-held version of the NS5 is now available to perform operations at the production site.

/inches Color TFT

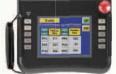

#### NSH5-SQR

**■** 32,768 colors II QVGA 320 x 240 pixels

USB Slave RS-232C/422A Memory Card

Equipped with a red switch for an emergency stop input. ■ Emergency stop (3 inputs)

/inches Color TFT NSH5-SOG

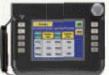

**■** 32,768 colors ■ QVGA 320 x 240 pixels

USB Slave RS-232C/422A Memory Card

Equipped with a gray switch for a stop input. ■ Emergency stop (3 inputs)

#### Hand-held PT Cable

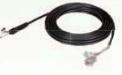

#### **NSJ** Series

Integrated Controller Models PT is unified with the Controller into one package to greatly help standardize equipment and reduce size.

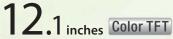

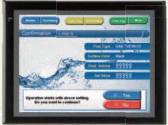

NSJ12-TS III-G5D

■ 32.768 colors

- **SVGA 800 x 600 pixels**
- Screen memory size: 60 MB

| USB Slave   | Controller Link |
|-------------|-----------------|
| Ethernet    | Ladder Monitor  |
| USB Master  | Memory Card     |
| RS-232C x 3 | DeviceNet       |

(Controller Section)

■ I/O points: 1,280 ■ Program capacity: 60K steps Data Memory: 128K words

## 4 inches Color TFT

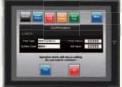

NSJ8-TVDD-M3D

- **■** 32,768 colors
- VGA 640 x 480 pixels Screen memory size: 60 MB
- USB Slave Controller Link Ethernet Ladder Monitor USB Master | Memory Card

RS-232C x 3 DeviceNet

(Controller Section)

**I** I/O points: 640 Program capacity: 20K steps

Data Memory: 32K words

## 10.4 inches Color TFT

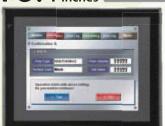

NSJ10-TV□□-G5D

■ 32.768 colors

■ VGA 640 x 480 pixels Screen memory size: 60 MB

USB Slave Controller Link Ethernet Ladder Monitor USB Master | Memory Card RS-232C x 3 DeviceNe

(Controller Section) ■ I/O points: 1,280 ■ Program capacity: 60K steps ■ Data Memory: 128K words

## 4 inches Color TFT

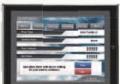

NSJ8-TV□□-G5D

- **■** 32,768 colors
- **VGA 640 x 480 pixels** ■ Screen memory size: 60 MB
- USB Slave Controller Link Ethernet Ladder Monitor USB Master | Memory Card RS-232C x 3 DeviceNet

(Controller Section)

■ I/O points: 1,280 ■ Program capacity: 60K steps

■ Data Memory: 128K words

## . 7 inches Color TFT

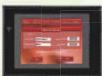

#### NSJ5-SQ II-M3D/-G5D

■ 32,768 colors ■ QVGA 320 x 240 pixels

Screen memory size: 60 MB

USB Slave Controller Link RS-232C x 3 DeviceNet

Ethernet Memory Card

G5D

II I/O points: 640

**I** I/O points: 1280

Program capacity: 20K steps
Data Memory: 32K words

Program capacity: 60K steps
Data Memory: 128K words

## $\cdot 7_{\text{inches}}$ Color High-luminance TFT

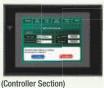

M3D

**II** I/O points: 640

NSJ5-TQ II -M3D/-G5D

- 32,768 colors
- QVGA 320 x 240 pixels

Screen memory size: 60 MB USB Slave Controller Link

Ethernet Memory Card RS-232C x 3 DeviceNet

G5D

**II** I/0 points: 1280

■ Program capacity: 20K steps
■ Program capacity: 60K steps

■ Data Memory: 32K words Data Memory: 128K words

#### Software

(Controller Section)

M3D

#### **CX-Designer**

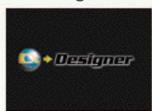

Without screen creation and ladder programming, the CX-Designer Screen Design Software is so easy-to-use that anyone can master it.

#### **NS-Runtime**

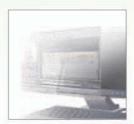

This software enables PLC communications from a personal computer by manipulating PT screens created using the CX-Designer.

# A Revolutionary Best Ma The NS-series PTs provide revolutionary compatibility with the road-proven CS/CJ-series

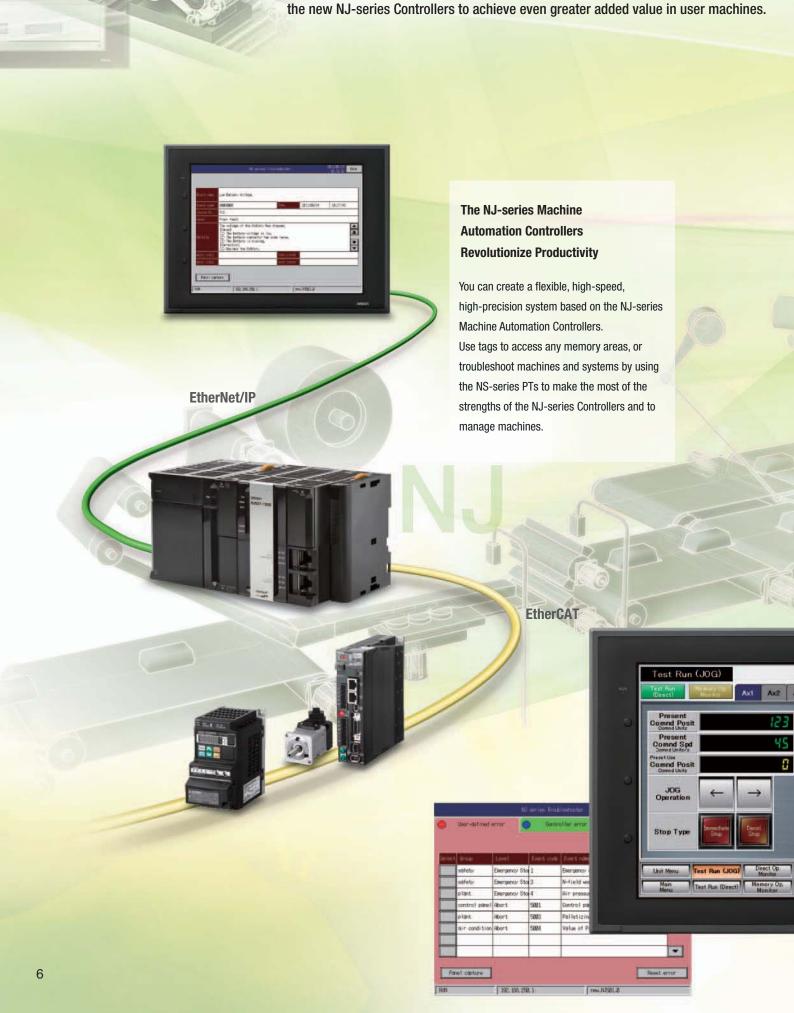

## tch

PLCs and

Axa Ax4 Ax5

Axis Error Code

JOG Comno

Origin Operatio

Servo

#### The CS/CJ-series PLCs for the Reliability of a Proven Track Record

Features are provided to easily connect to CS/CJ-series PLCs to take advantage of their proven track record.

Many features that do not require screen creation or programming support everything from design through maintenance to take advantage of the compatibility of OMRON PLCs and PT and to serve as the face of your machines.

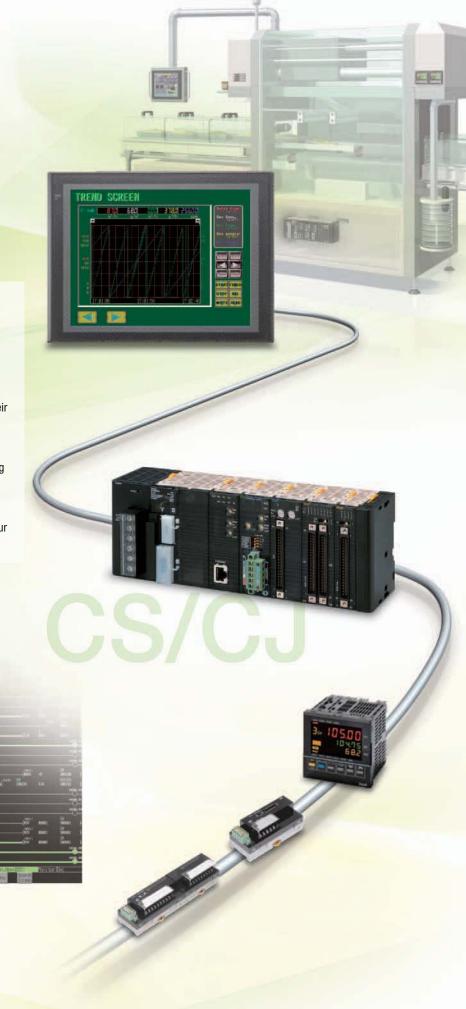

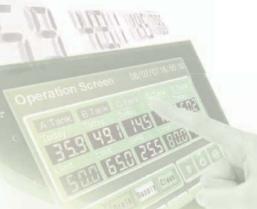

## Power Support for All User

From conceptual designs through commissioning, operation, and maintenance, the NS

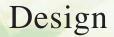

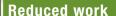

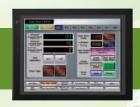

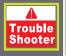

#### **Troubleshooter**

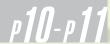

NJ Troubleshooter

PLC Troubleshooter

Machine Troubleshooter

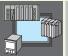

## Best Match with OMRON Products

p 12- p 16

Smart Active Prarts (SAP)

With EtherNet/IP

**Direct Connection to Temperature Controllers** 

Face Plate Auto-Builder for NS

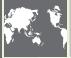

**Multi-language Support** 

01

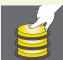

**Multifunction Objects** 

p 18

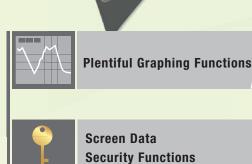

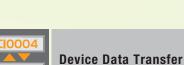

sfer p **9**11

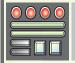

Beauty Screens and Objects

CX-Designer Design

CX-Designer Screen
Design Software

## Needs

Series supports every user need.

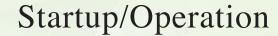

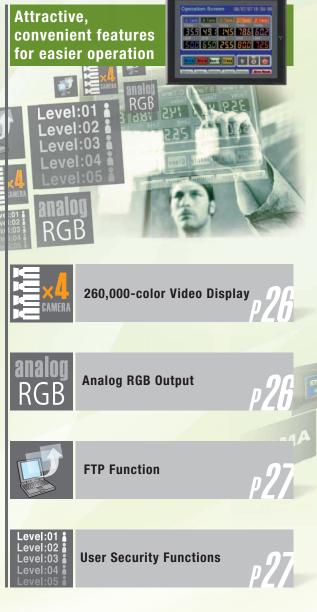

#### Maintenance

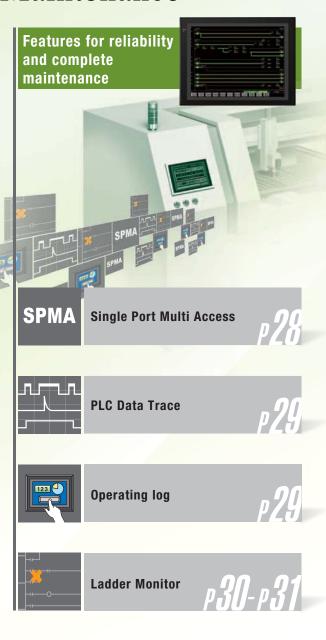

#### **Troubleshooter**

A Troubleshooter is provided for the connected OMRON Controller or PLC. This greatly reduces work requirements.

#### **NJ Troubleshooter**

#### **Controller Errors**

#### **Standard Feature for NJ-series Controllers**

Errors are automatically detected and displayed on-screen along with corrective actions for the CPU Unit function modules, EtherCAT slaves, and CJ-series Units that are connected in the NJ-series Controller. Whenever an error might occur, you can recover normal operation quickly to reduce downtime without using user manuals or Support Software on a computer.

**NJ Controller** 

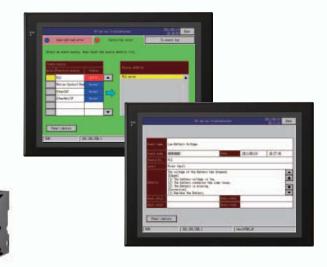

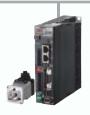

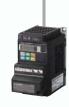

Transfer

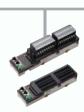

#### **User-defined Errors**

#### No Work Is Required to Create Alarm Screens.

Frames for alarm screens are provided as standard features in the NS-series PTs. You do not need to create screens to complete alarm screens.

Management of the meanings of alarms is unified on the Controller, so you do not have to register, add, or correct addresses on the NS-series PTs.

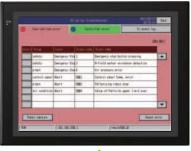

No screen creation is required

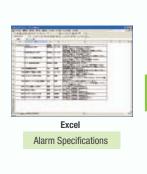

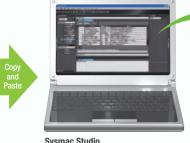

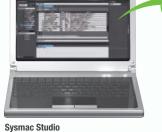

Sysmac Studio Alarm Registration and Programming Detection Conditions

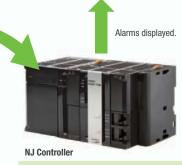

**Unified Alarm Definitions** 

GGG2 Upper part,Paper blocked

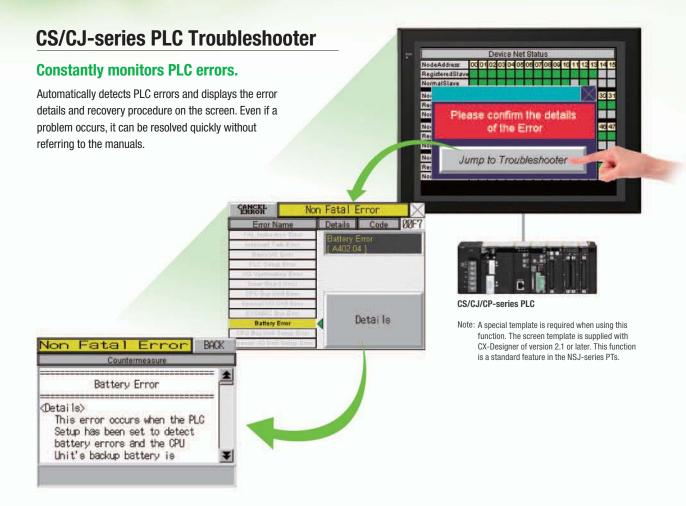

#### **Machine Troubleshooter**

#### **Easier Design of Machine Error Screens**

Individual error screens that were previously made for each error can now be integrated into one. It is possible to switch only the error details (text and screen) without ladder programming in conjunction with the alarm bit.

#### **Specific Example**

in conjunction with an alarm bit (See note.)

Alarm bit 10.01 ON (no paper)

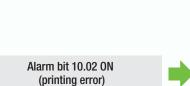

Note: Alarms, PLC/PT memory, and other items can be selected for the switching trigger.

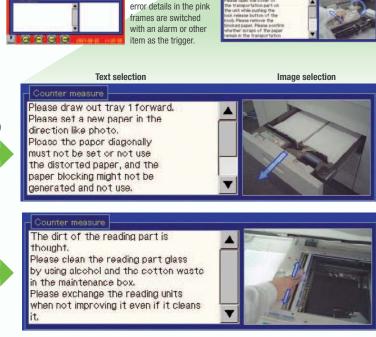

With this system, this frame is shared, and the

#### **Best Match with OMRON Products**

NS Series is the most suitable HMI for the system that comprises OMRON components. The advantage is the "compatibility (reducing programming and screen data creation work)" which will reduce the amount of designing work.

Test Run (JOG)

Test Run (JOG)

Test Run (JOG)

Present

Comed Posit

Comed Roll

Comed Roll

Comed Roll

Comed Roll

Comed Roll

Comed Roll

Comed Roll

Comed Roll

Comed Roll

Comed Roll

Comed Roll

Comed Roll

Comed Roll

Comed Roll

Comed Roll

Comed Roll

Comed Roll

Comed Roll

Comed Roll

Comed Roll

Comed Roll

Comed Roll

Comed Roll

Comed Roll

Comed Roll

Comed Roll

Comed Roll

Comed Roll

Comed Roll

Comed Roll

Comed Roll

Comed Roll

Comed Roll

Comed Roll

Comed Roll

Comed Roll

Comed Roll

Comed Roll

Comed Roll

Comed Roll

Comed Roll

Comed Roll

Comed Roll

Comed Roll

Comed Roll

Comed Roll

Comed Roll

Comed Roll

Comed Roll

Comed Roll

Comed Roll

Comed Roll

Comed Roll

Comed Roll

Comed Roll

Comed Roll

Comed Roll

Comed Roll

Comed Roll

Comed Roll

Comed Roll

Comed Roll

Comed Roll

Comed Roll

Comed Roll

Comed Roll

Comed Roll

Comed Roll

Comed Roll

Comed Roll

Comed Roll

Comed Roll

Comed Roll

Comed Roll

Comed Roll

Comed Roll

Comed Roll

Comed Roll

Comed Roll

Comed Roll

Comed Roll

Comed Roll

Comed Roll

Comed Roll

Comed Roll

Comed Roll

Comed Roll

Comed Roll

Comed Roll

Comed Roll

Comed Roll

Comed Roll

Comed Roll

Comed Roll

Comed Roll

Comed Roll

Comed Roll

Comed Roll

Comed Roll

Comed Roll

Comed Roll

Comed Roll

Comed Roll

Comed Roll

Comed Roll

Comed Roll

Comed Roll

Comed Roll

Comed Roll

Comed Roll

Comed Roll

Comed Roll

Comed Roll

Comed Roll

Comed Roll

Comed Roll

Comed Roll

Comed Roll

Comed Roll

Comed Roll

Comed Roll

Comed Roll

Comed Roll

Comed Roll

Comed Roll

Comed Roll

Comed Roll

Comed Roll

Comed Roll

Comed Roll

Comed Roll

Comed Roll

Comed Roll

Comed Roll

Comed Roll

Comed Roll

Comed Roll

Comed Roll

Comed Roll

Comed Roll

Comed Roll

Comed Roll

Comed Roll

Comed Roll

Comed Roll

Comed Roll

Comed Roll

Comed Roll

Comed Roll

Comed Roll

Comed Roll

Comed Roll

Comed Roll

Comed Roll

Comed Roll

Comed Roll

Comed Roll

Comed Roll

Comed Roll

Comed Roll

Comed Roll

Comed Roll

Comed Roll

Comed Roll

Comed Ro

Serve Lock No Screen Designing / No Programming

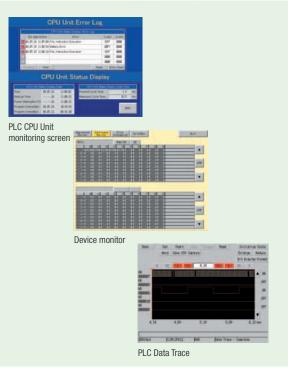

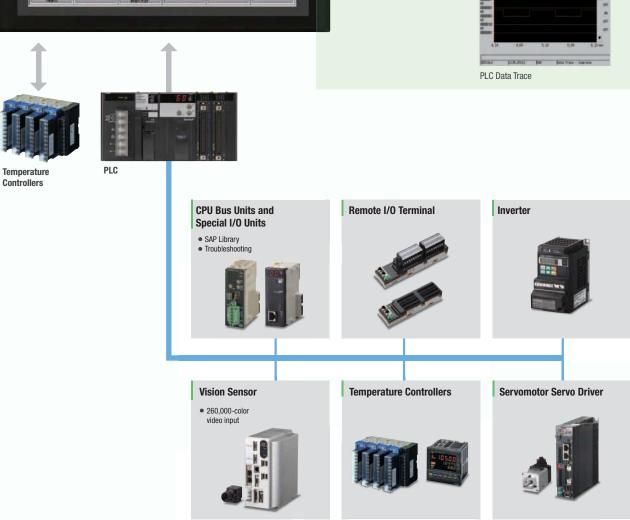

## **Smart Active Parts (SAP Library)**

#### **Dramatically reduces the effort required** to create ladder programming and screens.

More than 3,000 Library parts (Smart Active Parts) are available, which can directly access OMRON PLCs and components. The objects can just be pasted from the Smart Active Parts (SAP Library) Library to the screen; it is completely unnecessary to create screens and ladder programming.

SAP Library, Temperature Controller Parts

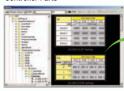

CX-Designer Screen Design Software

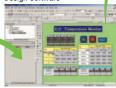

The Temperature Controller's setting and monitor screens are completed in no time.

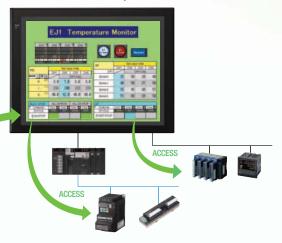

#### Support tool objects can be incorporated to check for errors and make settings, even without a computer.

Plenty of support tool objects (the Tool Function SAP Library) are available, which can be easily incorporate support tool functions in the NS-series PT. Just paste the support tool objects in the screen to check for errors and make settings, even without a computer.

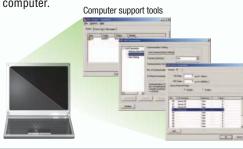

#### Example screens using support tool objects (Tool Function SAP Library)

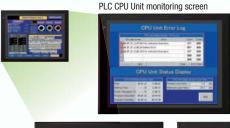

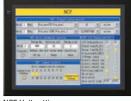

NCF Unit setting screen

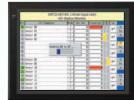

DeviceNet monitoring screen

#### **CPU Bus Unit and Special I/O Unit Troubleshooting Can Be Also Performed** with the SAP Library.

A Troubleshooter SAP Library is available to troubleshoot each Unit in the PLC. When an error occurs in a Unit, the Troubleshooter SAP Library provides an easy-to-understand explanation of the cause of the error as well as the countermeasures.

Note: The Troubleshooter SAP Library is included as a standard feature for the CX-One and CX-Designer. For details, refer to page 56. Successive development for Ethernet Units and MC Units is planned for the future.

#### Troubleshooter SAP for a Position Control Unit

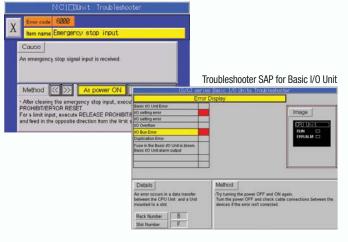

#### EtherNet/IP

#### **Support for data structures**

This special feature is made possible by combining an OMRON CJ2 PLC with an NS-series PT. The data structures that you define on the Programming Tool can be used on the CX-Designer simply by dragging and dropping them.

Note: An EtherNet/IP connection is required.

For CJ2 Series, CX-Designer version 3.2 or later, and  $\,$  NS system version 8.4 or later are required.

For NJ Series, CX-Designer version 3.3 or later, and NS system version 8.5 or later are required. Moreover, the multidimensional array is supported in the combination with NJ.

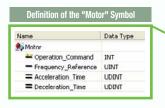

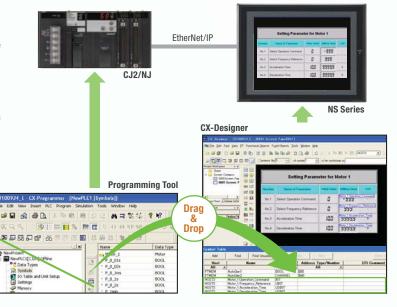

1. Tag names are managed at the PLC with the CX-Programmer.

#### Tag access

A tag is a name given to an address. Tags are managed in the CJ2 CPU Unit, where they are defined as network symbols. The common user-defined tag names are used from Programmable Terminals and host applications to access memory in a CJ2 CPU Unit without knowing the physical address.

359 49 1 145 786 602 351 008 125 028 000

3. All devices will access with Common "Tag"

**NS Series** 

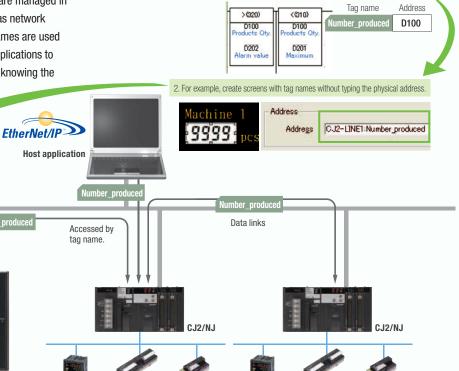

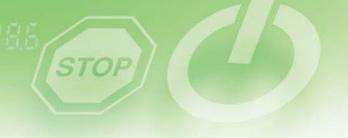

#### Simultaneous and parallel engineering

The host applications can be designed using the tag names of the PLC and PT. Parallel development will shorten the design time.

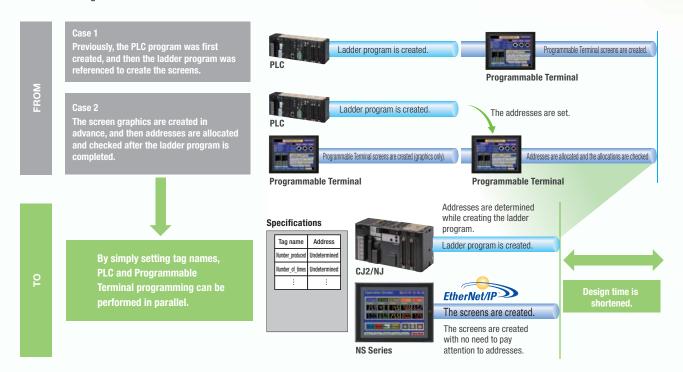

#### Minimize side effect of address changes

It is possible to access memory with tags, so the PT and host application are not affected even if the address of data in the PLC is changed.

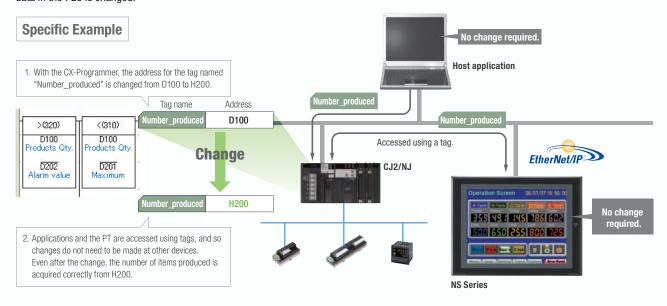

#### **Direct Connection to Temperature Controllers**

#### **Connect OMRON Temperature Controllers directly to the NS-series PT.**

OMRON Temperature Controllers can be connected directly to the NS-series PT's RS-232C port. Data does not pass through the PLC, so ladder programming is not required. Also, there are plenty of objects in the SAP Library for Temperature Controllers, and Temperature Controller screens can be created easily just by pasting objects from the SAP Library to the screens.

Note: An RS-422A Serial Adapter is needed to connect directly to a Temperature Controller. Refer to page 53 for a list of the Temperature Controllers that can be connected. A Conversion Unit is not required to connect to the RS-422A/485 serial interface of the NS15

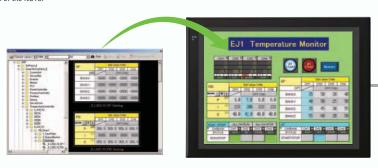

OMRON
Temperature
Controllers

#### **Face Plate Auto-Builder for NS**

## Screens for Loop Controllers can be easily and automatically created.

Significantly reduces the effort required to combine a Loop Controller with an NS-series PT.

Easy automatic generation of faceplates, such as faceplates for PV monitoring and SV setting, as well as tuning screens, such as screens to set and autotune PID constants.

A total of 17 function blocks are supported, with eleven function blocks, such as Ratio Setting and Motor Manipulators newly supported (version 3 of higher).

Comments are automatically entered for automatically assigned unit and scale settings when a project is generated (version 3 and higher).

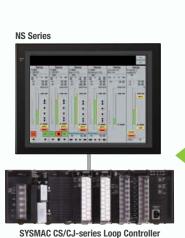

Created screens are easily transferred to the NS by using a Memory Card or over the network

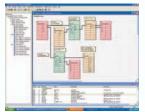

CJ1W-CIF11 RS-422A Serial Adapter

> **CX-Process Tool** (Loop Controller Programming Software)

Loop Controller program
 creation (function block method)

● CSV tag file output

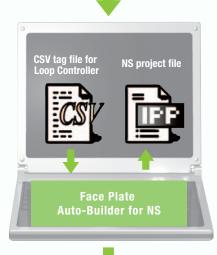

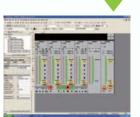

**CX-Designer** (NS screen creation software

Editing created dataCreation of other required screens

Note: Refer to the PLC-based Process Control Catalog (Cat. No. P051) and the Loop-control CPU Unit Catalog (Cat. No. R128) for details on Loop Controllers.

#### **Multi-language Support**

#### **Support 42 languages and switch the** language of the labels among up to 16 languages.

Unicode is supported and 42 Asian and European languages can be combined in screens. Also, it is possible to switch between up to 16 labels using the label switching function, so it is possible to support up to 16 languages in a single screen just by specifying the language to be displayed in each label.

#### Multi-language CSV data

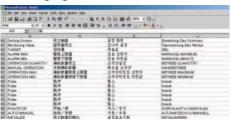

The labels' text attributes can also be reflected when importing

When screen data is imported, text attributes can be applied to the specified labels and attributes such as the font and text color can be reflected to other languages labels.

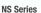

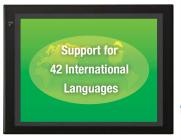

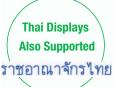

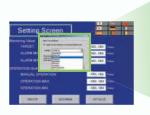

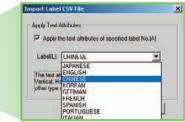

#### **Multi-language conversion has** become much easier.

The screen data in the source language is exported to a CSV file and sent to a translation agency by e-mail for translation. Later, the translated CSV file is just imported to easily provide multi-language support.

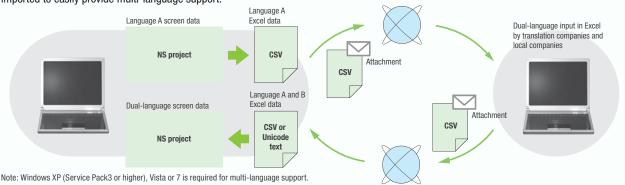

#### Multi-language System Messages. **Eight Languages Supported as Standard Feature**

The system program of NS-series PTs supports Chinese and European languages. All eight languages are a standard feature, including Chinese (traditional and simplified), Spanish, Italian, German, and French, in addition to the previous Japanese and English. Along with maintenance menus, messages for communications errors, communications settings, and screen transfers can be displayed in any of eight languages. Maintenance can be performed in the desired language. The language can be easily set using the NS-series PT or screen data.

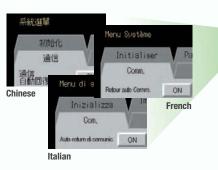

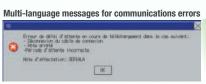

#### English system menu (maintenance menu)

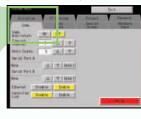

#### **Multiple functions**

## Execute up to 32 functions with one Multifunction Object Multifunction Objects support Write Bit, Write Word, object control, and etc

Multifunction Objects combine the functions of multiple objects into one object. Multiple functions can be executed by pressing one button without using troublesome macros. Setup is easy. For example, a setting can be made on-screen using the Support Software to turn ON a bit to start a machine, set a value, and then change the screen.

Easy On-screen Setup with Support Software!

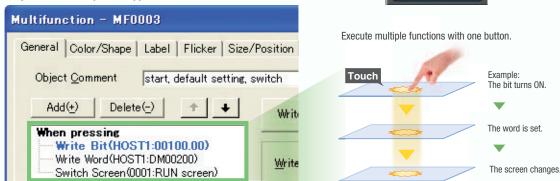

Multifunction execution with one object

Set Numerals

Screen Switching

Bit. ON

#### **Multifunction Objects support four useful functions**

Switches that do not immediately operate when touched can be easily made without ladder programming.

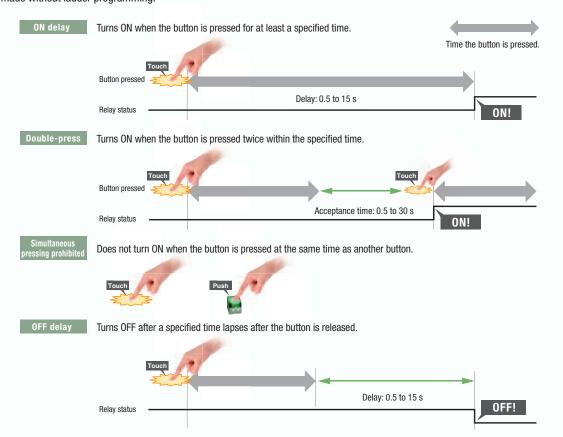

#### **Plentiful Graphing Functions**

#### **Data Log Graph (Trend Graph)**

Up to 128 data can be collected in the cycle of 500ms. Logging data is stored as a CSV file in the Memory Card inserted in the NS-series PT.

Logging data is stored as a CSV file in the Memory Card mounted in the NS-series PT. The data stored in the Memory Card can be read or deleted from the screen.

A log can be saved automatically, without any programming, just by selecting the Save the data periodically Option in the Data Log Setting Window.

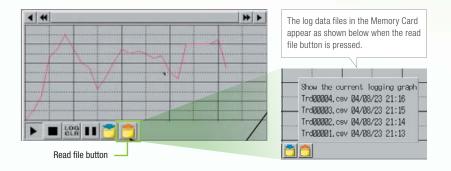

Suffixes are automatically added to file names set in the CX-Designer.

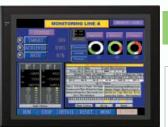

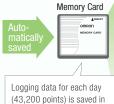

the Memory Card in CSV

L0G001.CSV 04/06/04 10:00 L0G002.CSV 04/06/05 10:00 L0G003.CSV 04/06/06 10:00 LOG004.CSV 04/06/07 10:00 L0G005.CSV 04/06/08 10:00 LOG006.CSV 04/06/09 10:00 L0G007.CSV 04/06/10 10:00

It is possible to make a one-week log by automatically saving the data seven times.

#### **Line Graph Function**

The data logged by the PLC can be displayed in overlapping graphs, so a device's operation can be compared for evaluation and analysis. In addition, up to 1,000 words of consecutive data can be displayed as a line graph, data can be displayed together, and any region can be magnified.

#### (1) Graphs can be superimposed.

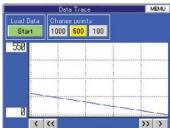

#### (2) The display can be magnified.

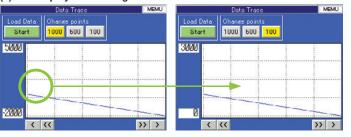

#### **Continuous Line Function**

Any position from the host (PLC) can be plotted as a graph. A graph can be plotted in any position by specifying the X and Y coordinates of the vertices. Also, the graph can be moved on the screen by specifying the movements from the PLC.

#### PLC (X2, Y2) D0000 (X3, Y3) D0001 (X1, Y1) D0002 Х2 Y2 ХЗ Υ3 Information in the PLC's format can be plotted moment-by-moment.

#### **Screen Data Security Functions**

## Protect important screen data with a password.

If password protection is set in the data transfer security settings when the screen data is designed, a password must be entered to download or upload the screen data, so important screen data can be protected.

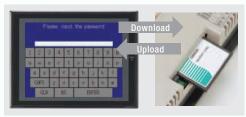

If a password has been set, the password is required to transfer screen data (download or upload) with the Memory Card.

# A password be characters long download/uplo inputs the pass the screen was input will be dispassword is input will be dispassword is input will be dispassword is input will be dispassword in the pass the screen was input will be dispassword in the pass the screen was input will be dispassword in the screen was input will be dispassword in the screen was input will be dispassword in the screen was input will be dispassword in the screen was input will be dispassword in the screen was input will be dispassword in the screen was input will be dispassword in the screen was input will be dispassword in the screen

A password between 4 and 64 characters long can be set. The download/upload will start if the user inputs the password that was set when the screen was designed. (Password input will be disabled if the wrong password is input 3 times in a row.)

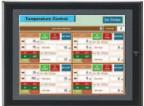

#### **Device Data Transfer**

## Easy Data Exchange between the PLC and Components

For example, temperature controller alarm values can be transferred to the DM Area of the PLC's CPU Unit. No communications programming or macros are required.

#### **Multi-vendor Support**

Devices from multiple vendors are supported.

Data can be easily exchanged with PLCs from other companies and Modbus devices.

#### **Easy Settings**

To make the settings, simply specify the device and addresses of the transfer source and transfer destination in the CX-Designer. Settings can be made using the same procedure as for setting the addresses for normal components.

## **Easier Operation when Combining SAP Library Objects**

SAP data can also be exchanged. SAP data can be exchanged by checking the address of the SAP data in the dialog box of the SAP object pasted in the CX-Designer and specifying that address as the transfer source address.

Note 1: EtherNet/IP tags are not supported.

Note 2: CX-Designer version 3.1 or higher is required.

NS system version 8.2 or higher is required.

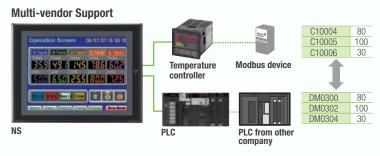

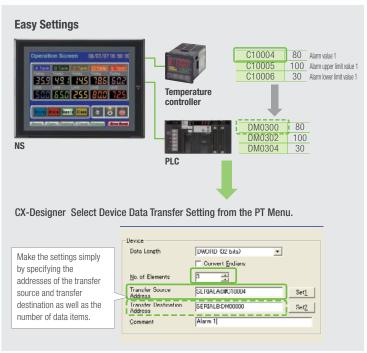

#### **Beauty Screens and Objects**

#### "Cool" Screen Templates

Professionally designed screen templates are provided. There are seven different types of attractive screen templates for different themes. Simply select the best template from the library.

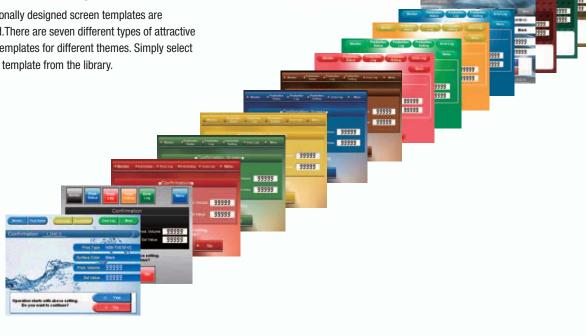

#### "Cool" Objects

Backgrounds, buttons, labels, message boxes, and other objects are also provided for various themes.

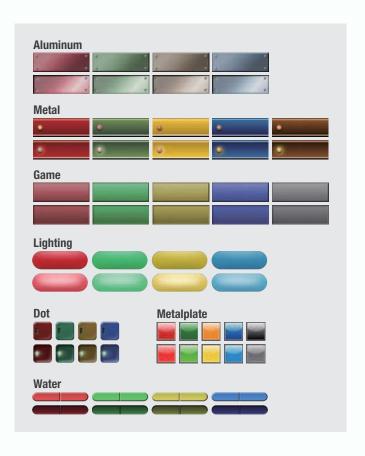

#### **Screen Designer for NS Series, CX-Designer**

#### **User-friendly Screen Creation**

Without screen creation and ladder programming, the CX-Designer Screen Design Software is so easy-to-use that anyone can master it. Quickly create the required screen by dragging and dropping objects. OMRON's unified development environment lets you drastically reduce the work required to create screens.

Note: The same type of Project Workspace and Output Window as in the CX-Programmer are provided for the user interface.

#### All addresses and comments can be managed using a single Symbol Table.

Shows a list of addresses, names, and comments used in project screen data. Addresses, names, and I/O comments for the CX-Programmer can also be imported.

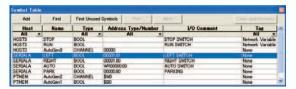

**Improved Icons and Help** 

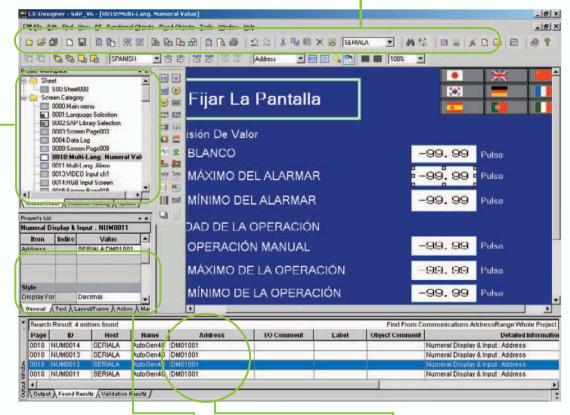

### The project Workspace enables the user to look through the entire project.

- Screens you want to edit can be opened right away.
- Perform screen management, such as copying or deleting screens, by simply right-clicking.
- Reusing screens from other projects is easy with the CX-Designer.
- Settings for alarms, data logs, communications, and other functions can be easily accessed.

#### Drastically reduce the number of clicks in the project.

Just click on the object once to display or change properties. Multiple objects can be selected to display and change shared properties all at once.

#### The Output Window shows search results.

In addition to addresses and I/O comments used in screen data, labels can also be used as search strings and the results can be displayed.

M III

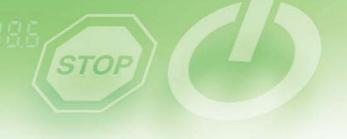

#### **Reading the Symbol Table**

The symbol table created in the CX-Programmer during ladder programming can be read into the CX-Designer by dragging and dropping, so it isn't necessary to manually data such as input addresses and I/O comments. Tags (i.e., network symbols) can also be read into the CX-Designer.

Note: Version 8.0 or higher of the CX-Programmer support tags (i.e., network symbols).

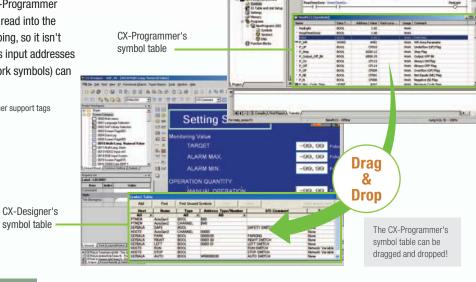

#### **Example of Reading the Symbol Table**

The symbol table read from the CX-Programmer can be directly dragged and dropped to the touch switch and lamp.

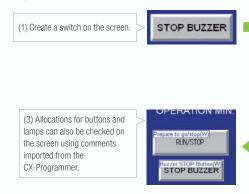

#### **Example of Easy Address Allocation**

(2) Check the comment then drag-and-drop the symbol from the symbol table to the property list.

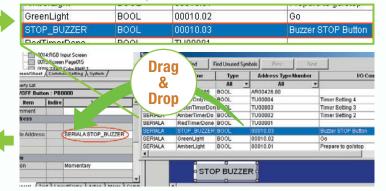

#### **Example of Reading I/O Comments**

If Use I/O comment is selected in advance for the Use symbol text as label, the I/O comments are automatically used as labels when addresses are dragged and dropped from the symbol table. (If Use symbol names is selected, the symbol names are used as the labels.)

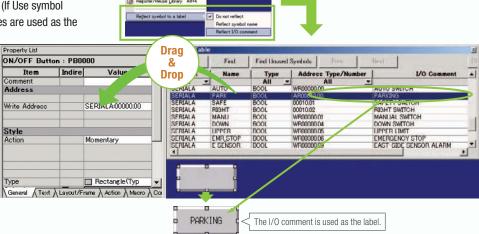

## **Reading Another Project's Screens and Objects**

Resources from another project can be easily reused by just selecting the screen or objects that you want to read and dragging and dropping it, so screens can be created intuitively.

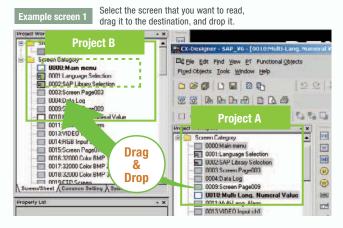

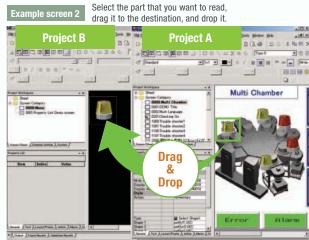

#### **Reading CAD Files**

It is possible to import DXF files by dragging and dropping them. The files are read as a diagram, and so less capacity is used than with images. It is also easy to customize the diagram by changing the shape or color.

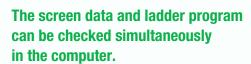

The CX-Designer and CX-Programmer interconnects the test functions in the computer through the CX-Simulator. The screens and ladder program checks are performed simultaneously, which significantly increases debugging efficiency. The CX-Programmer also has a new button for integrated simulation. And, work efficiency is further improved with the ability to keep required work screens pinned on front and to zoom in or out as desired.

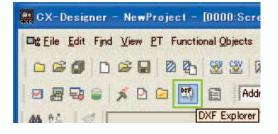

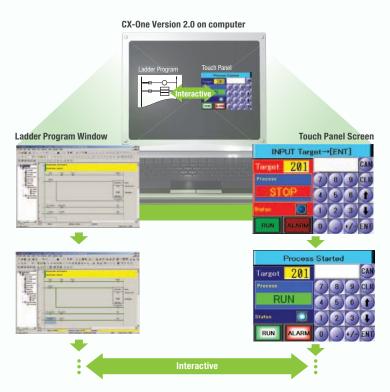

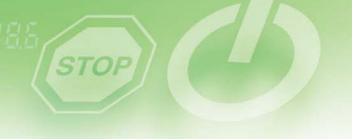

#### **Editing of Multiple Objects**

Addresses and other settings, such as labels and colors, can be set together in a list, making editing operations much more efficient. When the common attributes (such as background color and text color) of multiple parts are being changed, the attributes can

be changed together using the property list.

After editing the settings in the list, press the OK Button to make the new settings effective immediately.

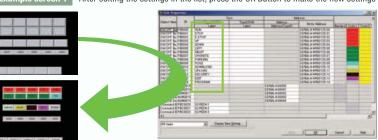

If the background color is changed from white to gray in the property list, the background color is changed for all of the selected objects.

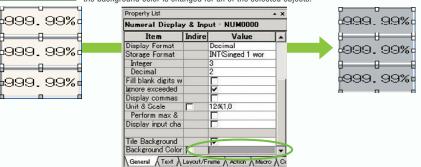

Select Object

All types

#### **Editing of Overlapping Objects**

The Select Object command is a powerful tool when you want to edit object hidden by overlapping. A filter function can also be used to aid editing by displaying only the objects to be edited.

| Object Selection Window                                                              |
|--------------------------------------------------------------------------------------|
| Right-click and select Select Part to display the objects (all types) on the screen. |
| ASSEMBLY LINE MONITOR                                                                |
| START FOP RESET PARKING                                                              |
|                                                                                      |

| Filter Function |                                                           |
|-----------------|-----------------------------------------------------------|
|                 | command's filter function to DN/OFF Button) that you want |

| ASSEMBLY LINE MONITOR | START  | STOP   | RESET  | PARKING |
|-----------------------|--------|--------|--------|---------|
| STOP RESET PARKING    | AUTO   | MANUAL | UP     | DOWN    |
| ARM                   | LIM UP | LIM DN | SAFTY  | DOOR    |
| TE   LLVLLO   LLVLLO  | LEVEL1 | LEVEL2 | LEVEL3 | LEVEL4  |

| 1 1    |                  |
|--------|------------------|
| $\leq$ | Only the edited  |
|        | object is        |
|        | displayed and    |
|        | it can be edited |
|        | easily.          |

Release All

136

136

136

184

184

184

184

280

280

280

280

168

Range Selection

200

304

408

200

304

408

96 200

304

408

200

304

408

72

PL0000 PL0001 PL0002

PL0003

PL0004

PL0005

PL0006

PL0007

PL0008 PL0009 PL0010

PL0011

PL0012

PL0013

PL0014

PL0015

LBL0016

LBL0017

₹

Object Comment

## Startup/Operation

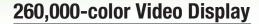

## Equipment and workpiece movements can also be displayed in beautiful video

#### NS-CA001 Video Input Unit

Four video inputs or CCD cameras can be connected and up to four images can be displayed simultaneously if the image size is 320x240 pixels. The NS-CA001 cannot be used with the NS5 or the NS15.

#### NS-CA002 RGB/Video Input Unit

There is an analog RGB input terminal in addition to the two video input terminals. Either of the video signals or the analog RGB signal can be displayed on the NS-series PT. The NS-CA002 cannot be used with the NS5.

Note: Video input cannot be used with the NS15. Only RGB input can be used.

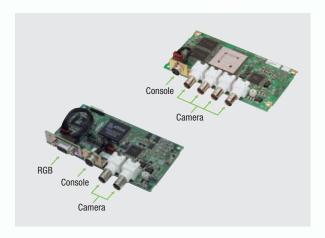

#### Also Compatible with OMRON Vision Sensors.

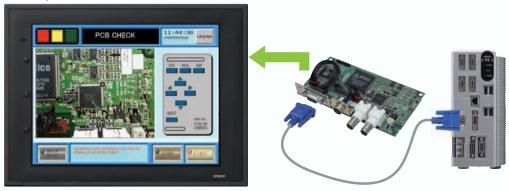

#### **Analog RGB Output**

## The NS screen is seen by another monitor.

The NS15 screen (XGA) can be displayed on an on-site display that has RGB inputs.

Note: Only NS15

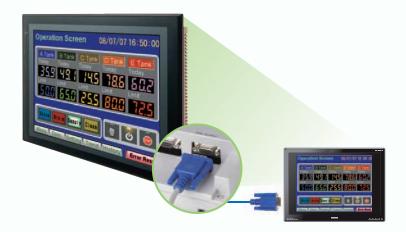

# STOP

#### **FTP Function**

## You can partially replace text and pictures from your computer.

FTP (File Transfer Protocol) has been added! Texts, lists, and recipes can be replaced with the put/get command from your computer! You can even replace BMP files from your computer easily.

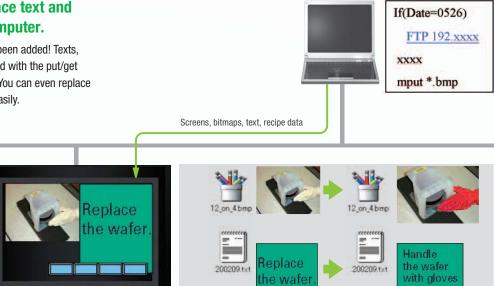

#### **User Security Functions**

## Operator access rights and the operating format can be set to one of five password levels.

Each operator can be given one of 5 password levels using the User Security (level authentication) function. A password level can be set for each object, so various objects can be made inoperable or hidden based on the operator's access level.

Operator passwords are managed in 5 levels. Passwords can be up to 16 characters long and the access rights increase as the level number increases.

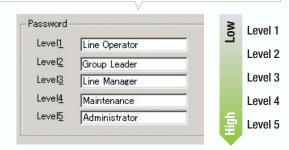

The operator cannot manipulate objects with a password level (authentication level) higher than the operator's login level.

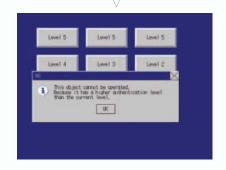

## Maintenance

#### **Single Port Multi Access (SPMA)**

#### Transfer ladder program data to the PLC via the PT. Perform online editing via the PT.

[ Computer (Serial/USB) → NS-series PT (Ethernet) → PLC (Ethernet or Controller Link) → PLC ]

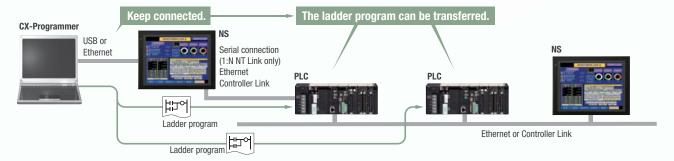

#### Transfer screen data via the PLC.

[Computer (Serial) → PLC (Ethernet or Controller Link) → NS-series PT ]

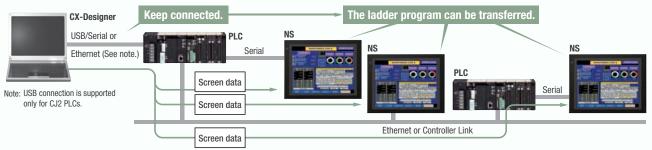

Note: SPMA can be used in CS/CJ-series PLCs with lot number 030201 or later.

Note: SPMA via a PLC is not supported when a CP-series PLC is connected. (SPMA via an NS-series PT is supported with a CP-series PLC.)

## Using a USB relay cable greatly improves debugging at equipment startup.

Use a USB relay cable to enable performing maintenance from in front of the control panel.

#### **Easy Automatic Connection**

A search is automatically made for the PLCs connected to the PT and the results are displayed using the automatic online connection function in the CX-Programmer. Just select a PLC from the list to connect. This function is also supported for PLCs over network layers.

CX-Programmer

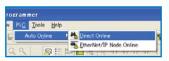

- Note 1: SPMA can be used in CS/CJ-series PLCs with lot number 030201 or later.
- Note 2: SPMA via a PLC is not supported when a CP-series PLC is connected. (SPMA via an NS-series PT is supported with a CP-series PLC.)
- Note 3: CX-Programmer version 8.2 and higher support automatic online connection via the PT. NS system version 8.2 or higher is required.

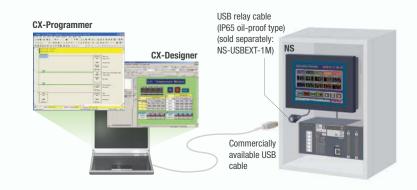

Goes online automatically.

Goes online automatically and press (Connect) button.

Connection Type

Goes automatically button.

Connection Type

Goes automatically button.

Goes automatically button.

Goes automatically button.

Goes automatically button.

Goes automatically button.

Goes automatically button.

Connection will automatically but made to the PLC connected directly to the PLV via USD calls.

Connection will automatically but made to the PLC connected directly to the PLV via USD calls.

Connection will automatically but made to the PLC connected directly to the PLV via USD calls.

Connection will automatically but made to the PLC connected directly to the PLV via USD calls.

Connection will automatically but made to the PLC connected directly to the PLV via USD calls.

PLCs registered to the PT are automatically searched for. Make the connection simply by selecting from the PLC list.

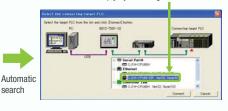

#### **PLC Data Trace**

#### The PLC data trace function can be used without a computer.

The PLC Data Trace function is built into the PT in addition to the Ladder Monitor and Device Monitor. A bit's status and operation can be viewed in a time chart just by setting the desired PLC bit's address in the PT. It is also now possible to display word data, save data in CSV files, and save time chart screens in BMP files.

- Note 1: There are differences between this Data Trace function and the CX-Programmer's Data Trace function. Refer to the NS-series Programmable Terminal Programming Manual (Cat. No. V073) for details.
- Note 2: The PLC data trace function cannot be used with the 5.7-inch
- Note 3: The PLC data trace function is not supported for connection with a CP1F PLC

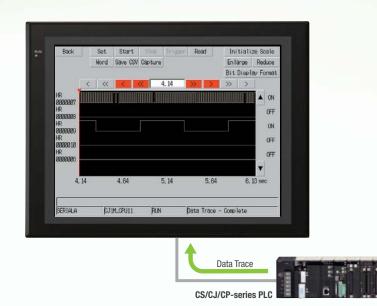

#### **Operating log**

#### What Was Touched When? can be recorded.

Functionality has been improved with the addition of a log to record operators' use of the panels. It is now possible to record and display the time, date, and operation details for buttons (i.e., hardware switches) pressed on the control panel in addition to operations on the touch panel. The operation log can be saved in a CSV file on a Memory Card mounted in the NS-series PT.

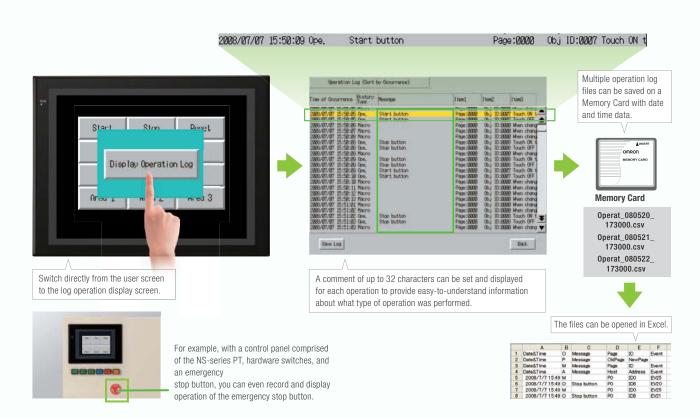

## Maintenance

#### **Ladder Monitor**

## The ladder program can be monitored without a computer.

Ladder programs with I/O comments can be monitored on the PT's screen and the ladder program can also be edited with the Programming Console function.

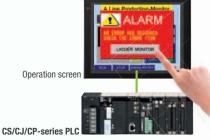

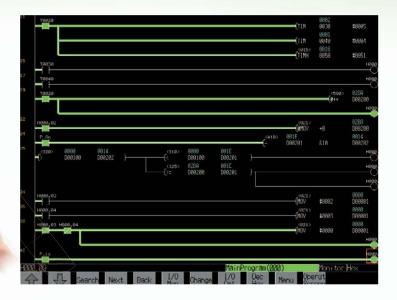

## Also meets the requirements of users who need to display devices onsite

#### **Switch Box Function**

The operator can check the PLC status by displaying just the I/O comments and status.

#### **Device Monitor Function**

Displays the device's contents, allowing settings to be input and checked and making startup operations more efficient.

## so no extra work to show I/O comments

Read I/O comments directly from the PLC. I/O comments do not have to be stored in a Memory Card.

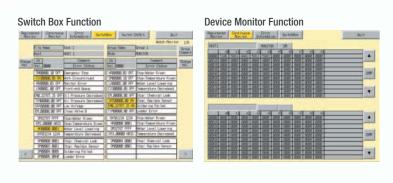

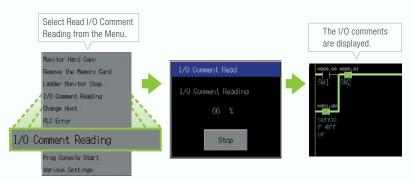

## Easy checking the alarm bit and shortens searching time.

When an alarm occurs, touch the message to automatically search for the alarm bit (output bit) for the alarm. This enables you to quickly check the alarm address and investigate why the bit turned ON.

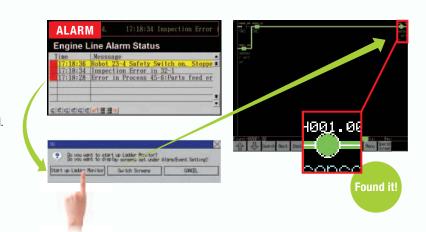

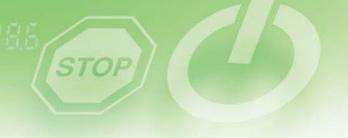

#### "Find Back", "Find Next", useful Function Supported by the NS-series.

Reduced Time to Investigate Which Output or Input Is Causing the Problem.

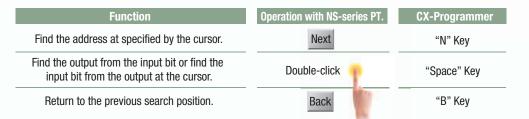

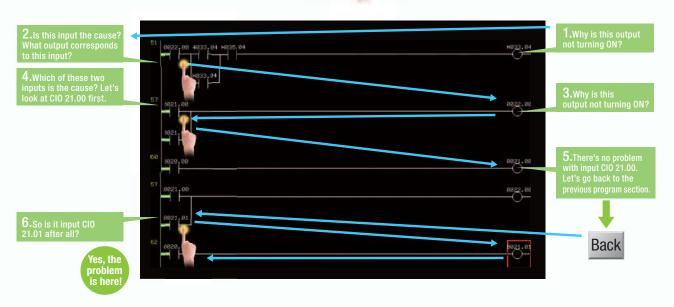

#### Force-setting and force-resetting are possible

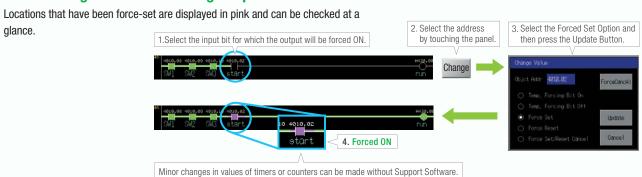

#### Check and Change I/O While You View the Ladder Diagram on the I/O Monitor

Display and change the present value by specifying the address. It is also possible to force-set/reset bits with the I/O monitor.

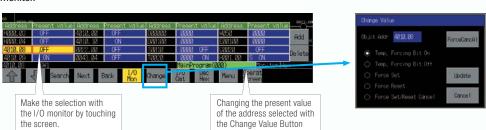

## **NS-Runtime**

#### **NS-NSRCL** (**NS-Runtime**)

## Achieve machine/line monitoring and data logging on your office computer.

#### **Machine Viewer**

Machine monitoring in an office environment. There is no need to create complex host applications. Moreover, when an alarm occurs, a PDF file can be displayed as maintenance information. NS Series screens can be reused on the computer, and screens can be also newly created independently of touch panels at the production site.

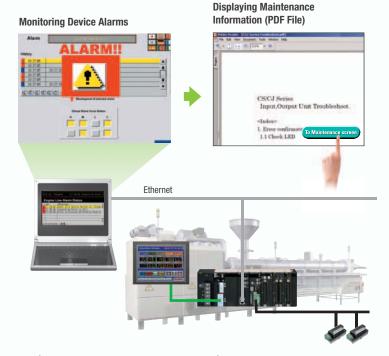

#### **Wide Screen**

Computer output can be displayed on another wide-screen monitor. XGA (1,024 x 768 dots) and up to a a maximum screen size of 3,840 x 2,400 is supported. Alarms occurring in devices or the line can be monitored.

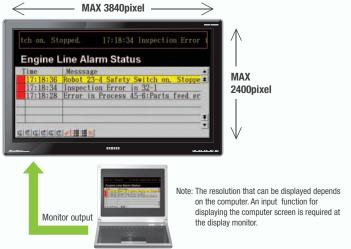

#### **Data Logger**

Log large amounts of data using a personal computer. Data can be logged through background processing, with up to 160,000 points stored in one file. The logged data is stored in CSV format, and data can be displayed on data log graphs.

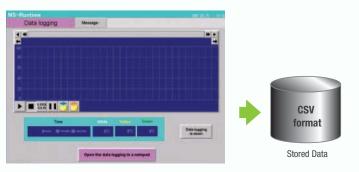

#### Example: 160,000 Points

Data can be logged for approximately 7.4 days, assuming data is logged every two seconds for 12 hours a day. By using automatic file saving, data logging can be continued even longer than 7.4 days.

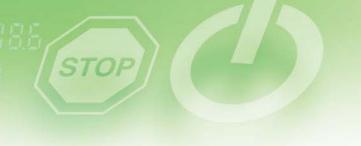

#### **Recipe Handling**

Checking machine data or switching processes from a host computer is easy. Parameter groups in the PLC can be transferred together to a computer, and the transferred data can be checked and edited in CSV format, e.g., using Excel. The edited data can then be transferred together back to the PLC.

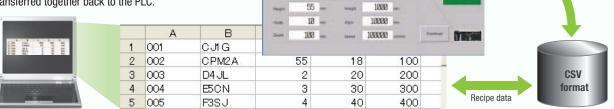

1

CPM2A

#### **Easy Installation**

To get started, just install the NS-Runtime in the computer and place the screen data in the applicable folder. NS/NSJ-series screens and NS-Runtime screens can all be managed using one single tool.

Note: The NS-Runtime will operate in a computer environment even if the CX-Designer installed is not installed. The hardware key (USB dongle) that is supplied with the NS-Runtime is required for operation.

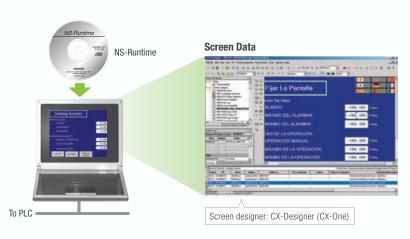

#### **Application Startup Function**

User applications can be started from NS-Runtime. Applications can be started simply by pressing buttons on the screen.

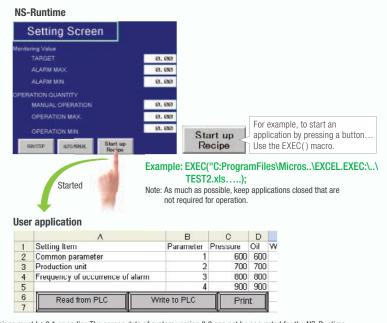

Note 1: If the screen data is converted for the NS Series, NS-Series PT system versions must be 8.1 or earlier. The screen data of system version 8.2 can not be converted for the NS-Runtime Note 2: Do not use this product for 24-hour operation in an FA environment. OMRON shall not be responsible if the computer or application does not operate properly due to noise or other causes. OMRON shall not be responsible for any problems that may be caused by any applications other than OMRON products.

## Hand-held PT

#### **NSH5 Series**

A hand-held version of the NS5 is now available to perform operations at the production site. The NS-series PT's have a complete set of functions that can be used at the production site, such as the SAP Library, multi-language support, and Programming Console functions.

#### **Function Switches**

Use the ten functions switches.

F1, F2, F6, F7: Wired outputs F3 to F5, F8 to F10: Communications outputs

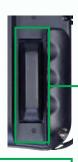

#### 3-Position Enable Switch

Increased safety with DPST-NO structure (wired outputs).

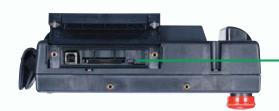

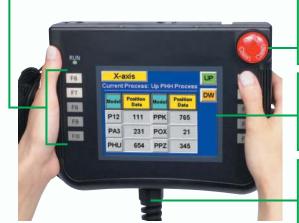

#### Memory Card Interface and USB Slave Connector.

Easily transfer screens or save logs at high speed using a USB connection.

#### Emergency Stop Switch.

3PST-NC Structure

DPST-NC: Increase safety (wired outputs). SPST-NC: Input to internal NSH5 memory, output to a lamp for emergency stop switch operation, or output via communications, e.g., to a PLC.

#### Water Resistance to IP65

The water-resistant structure is equivalent to IP65 on all surfaces. The PT may not be suitable for use in environments with long-term water exposure.

#### PT and Cable Sold Separately

Select the Cable according to the application (RS-232C/RS-422A). Connector-loose wires,

UL connector, 3 m or 10 m.

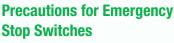

When using a hand-held NSH5 that will be installed and removed from a control panel or Removable Box, always use the specified Stop Switch (Gray/NSH5-SQG10B-V2) to conform to Safety Standards (EN 60204-1).

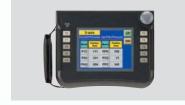

#### **Options**

#### Removable Box

A separate external circuit is not required because the Removable Box has been configured so that the emergency stop switch line will not turn OFF (i.e., so that the emergency stop circuit will operate) even when the NSH5 is removed.

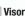

Use when the NSH5 is in direct sunlight.

#### **Mounting Bracket**

Use to attach the NSH5 to a control panel.

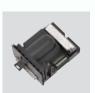

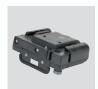

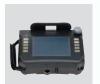

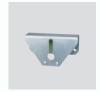

## **NS Series**

**Programmable Terminals** 

#### Even Simpler Equipment Operation with Outstanding Synergy.

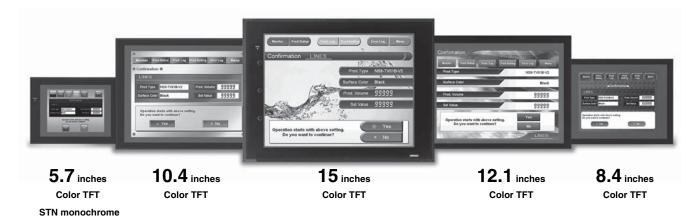

#### **Features**

- 5.7 to 12.1 inch sizes are available.
- A hand-held version of the NS5 is now available to perform operations at the production site. The NS-series PT's have a complete set of functions that can be used at the production site.
- The Smart Active Parts(SAP Library) makes it easy to connect to OMRON PLCs and components, OMRON provides a development environment that requires with no programming and no screen designing.
- When an error occurs in a Unit in the OMRON PLCs, the Troubleshooter SAP Library provides an easy-tounderstand explanation of the cause of the error as well as the countermeasures.
- Ladder Monitor come as a Standard Feature. The ladder program can be monitored onsite without a laptop! Ladder monitor lets you monitor PLC program status, search for addresses or instructions, monitor multiple I/O points, and much more.
- Provides the FA integrated tool package "CX-One" for a Screen Design Software Integrated Simulation come as a Standard Feature. The integrated simulation function simulates ladder programs and screen data simultaneously even without the actual hardware.
- Screens support 42 languages and the Support Software supports eight. System messages can be displayed in eight languages.
- Single Port Multi Access (SPMA) come as a Standard Feature. The ladder program and screen data can be transferred from a single port!
- Connectable PLCs and devices appear one after another.
   Has become connectable with the PLCs of Mitsubishi Electric Corporation and the Inverters of OMRON Corporation.

#### **NS** Series

#### **Network**

Provides serial NT Link communications supporting both 1:1 and 1:N connections. The NT Link has more efficient communications than Host Link and its capabilities are especially apparent in applications with multiple PTs connect to the PLC. The NS-series PTs can also support communications with multiple PLCs and multiple NS-series PTs through Controller Link and Ethernet connections, so the network can be configured freely to match the requirements and scale of the application. In addition, using the NS-Runtime makes it possible to monitor machine status and log data from the host.

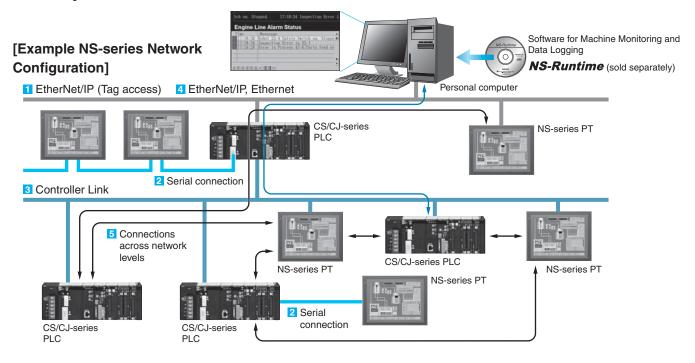

#### Configuration of CJ2 series and NJ series

#### 1 EtherNet/IP Connection (Tag accesses)

If an Ethernet-compatible NS-series PT is used, the PT can connect to a Controller with built-in EtherNet/IP and an Option Unit is not needed to connect at the PT.

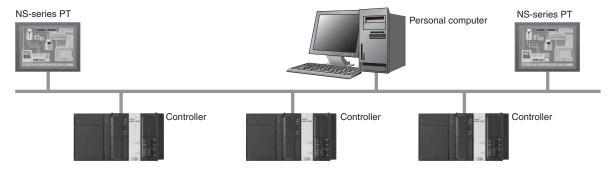

## Configuration of CS series, CJ series and CP series

### 2 Serial connection

### 1:1 NT Link or Host Link

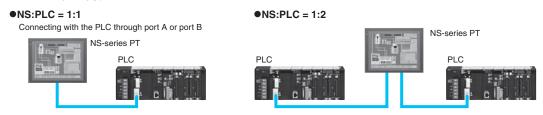

### 1:N NT Link

•NS:PLC ratio = 8:1 max. Up to 8 NS-series PTs can be connected to each of the PLC's RS-232C/RS-422A ports.

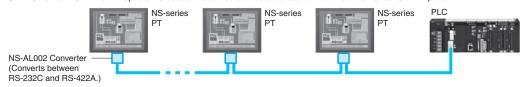

### 3 Controller Link Connection

The PT can be connected to an OMRON Controller Link network by mounting a Controller Link Interface Unit.

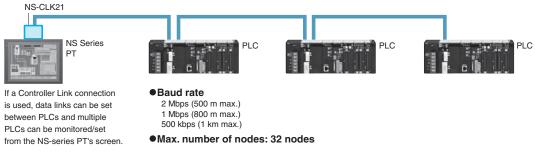

### 4 Ethernet Connection

If an Ethernet-compatible NS-series PT is used, the PT can connect to a PLC with an Ethernet Unit and an Option Unit is not needed to connect at the PT.

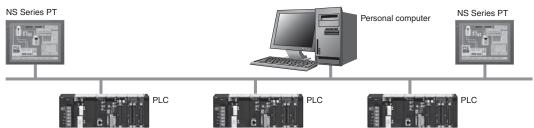

### 5 Connections Over Network Levels

The NS-series PTs can connect to a variety of devices in the network, through as many as 3 network levels.

For example, if SAP (Smart Active Parts) are being used, an NS-series PT connected by Ethernet can be used to monitor the information in a PLC connected through Controller Link as well as the information in the DeviceNet Slaves connected to that PLC.

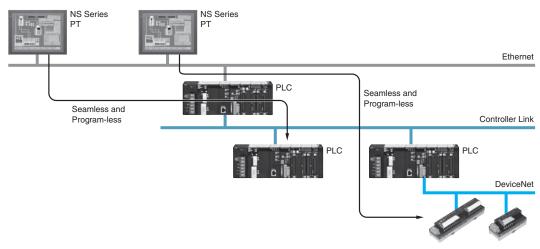

# **System Configuration**

### NS5/NS8/NS10/NS12/NS15

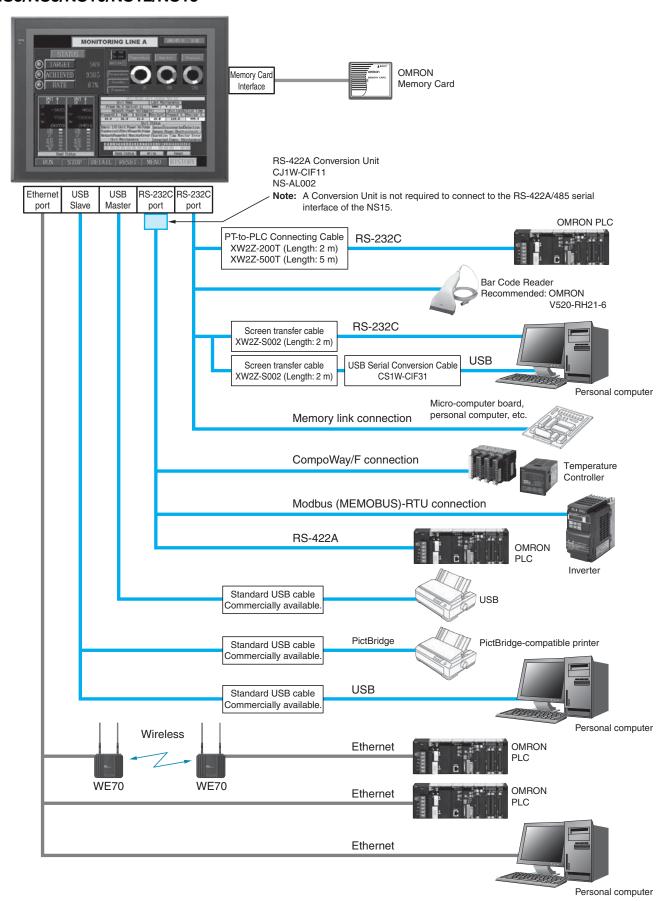

## **Expansion Bus Interface**

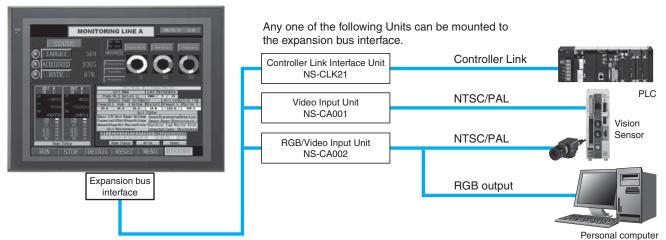

Note: Video Input Units and RGB Video Input Units cannot be used with some models.

### Multi-vendor

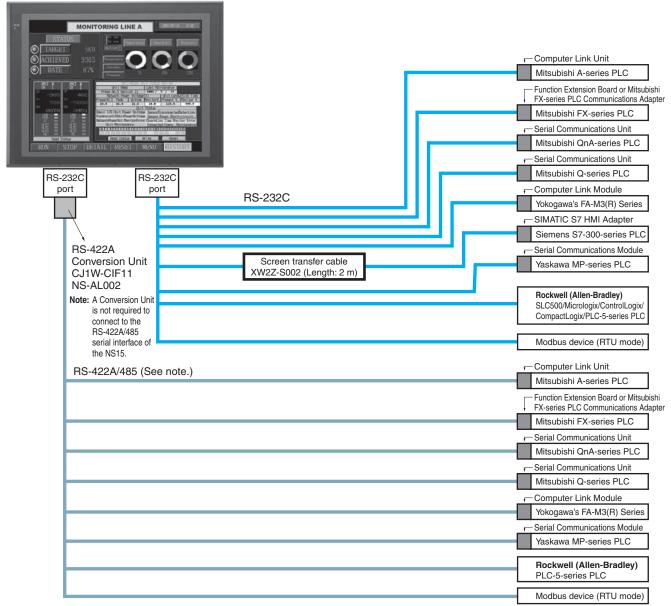

Note: Whether an RS-422A or RS-485 connection is supported depends on the device that you are connecting to.

For details, refer to the Connectable Devices page or NS-Series Programmable Terminals HOST CONNECTION MANUAL Multivendor Connection (Cat.V092).

### **NSH5 Hand-held PT**

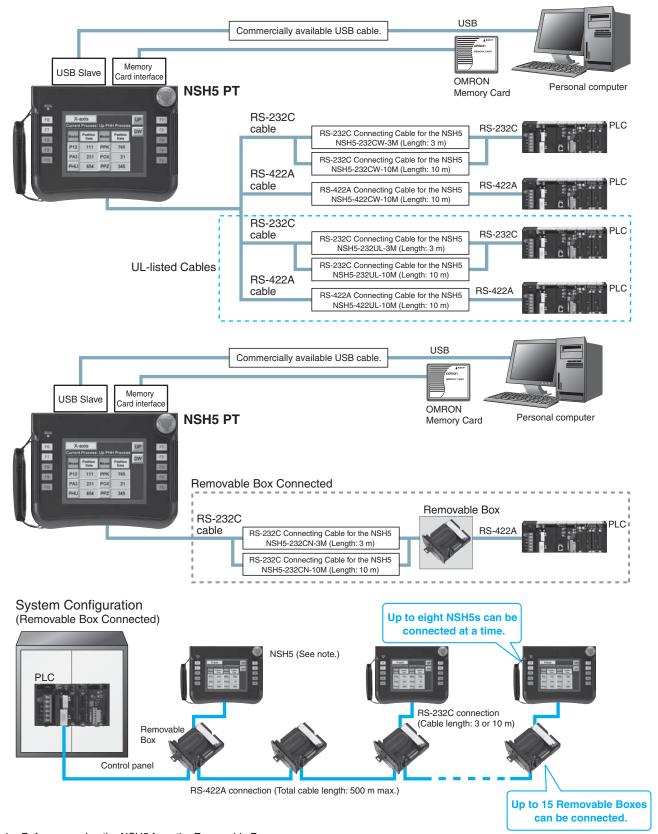

Note: Before removing the NSH5 from the Removable Box, be sure to first turn OFF the power supply key on the Removable Box.

# **Ordering Information**

### **International Standards**

- The standards are availabled as follows: U: UL, U1: UL (Class I Division 2 Products for Hazardous Locations), C: CSA, UC: cULus, UC1: cULus (Class I Division 2 Products for Hazardous Locations), CU: cUL, N: NK, L: Lloyd, and CE: EC Directives.
- Contact your OMRON representative for further details and applicable conditions for these standards.

## **Programmable Terminals**

| Duaduat name        |                             | Specification    | s              |                                       | Model          | Standards         |          |  |
|---------------------|-----------------------------|------------------|----------------|---------------------------------------|----------------|-------------------|----------|--|
| Product name        | Effective display area      | Number of dots   | Ethernet       | Case color                            | Model          | Standards         |          |  |
|                     |                             |                  | No             | lvory                                 | NS5-MQ10-V2    |                   |          |  |
|                     | 5.7-inch                    |                  | No             | Black                                 | NS5-MQ10B-V2   |                   |          |  |
|                     | STN monochrome              |                  | V              | lvory                                 | NS5-MQ11-V2    |                   |          |  |
|                     |                             |                  | Yes            | Black                                 | NS5-MQ11B-V2   |                   |          |  |
|                     |                             |                  |                |                                       | NS5-SQ10-V2    |                   |          |  |
| NCE VO (Coo mate )  | 5.7-inch                    | 320 × 240 dots   | No             | Black                                 | NS5-SQ10B-V2   | UC1, CE,          |          |  |
| NS5-V2 (See note.)  | TFT color                   | 320 × 240 dois   | V              | lvory                                 | NS5-SQ11-V2    |                   |          |  |
|                     |                             |                  | Yes            | Black                                 | NS5-SQ11B-V2   | 7,1               |          |  |
|                     |                             |                  | No             | lvory                                 | NS5-TQ10-V2    |                   |          |  |
|                     | 5.7-inch                    |                  | INO            | Black                                 | NS5-TQ10B-V2   |                   |          |  |
|                     | High-luminance<br>TFT color | Yes              | lvory          | NS5-TQ11-V2                           |                |                   |          |  |
|                     |                             |                  | res            | Black                                 | NS5-TQ11B-V2   |                   |          |  |
| NS8-V2              |                             |                  | No             | lvory                                 | NS8-TV00-V2    |                   |          |  |
|                     | 8.4-inch                    | 640 × 480 date   | 640 × 480 dots | INO                                   | Black          | NS8-TV00B-V2      | UC1, CE, |  |
| N30-V2              | TFT                         | 640 × 460 dois   | Yes            | lvory                                 | NS8-TV01-V2    | N, L              |          |  |
|                     |                             |                  | 165            | Black                                 | NS8-TV01B-V2   |                   |          |  |
|                     |                             |                  | No             | lvory                                 | NS10-TV00-V2   |                   |          |  |
| NS10-V2             | 10.4-inch                   | 640 × 480 dots   | INO            | Black                                 | NS10-TV00B-V2  |                   |          |  |
| N310-V2             | TFT                         | 640 × 460 dois   | Yes            | lvory                                 | NS10-TV01-V2   |                   |          |  |
|                     |                             |                  | 165            | Black                                 | NS10-TV01B-V2  |                   |          |  |
|                     |                             |                  | No             | lvory                                 | NS12-TS00-V2   | UC1, CE,          |          |  |
| NS12-V2             | 12.1-inch                   | 800 × 600 dots   | INO            | Black                                 | NS12-TS00B-V2  |                   |          |  |
| N312-V2             | TFT                         | 800 × 800 dois   | Yes            | lvory                                 | NS12-TS01-V2   | OL Type+          |          |  |
|                     |                             |                  | 165            | Black                                 | NS12-TS01B-V2  |                   |          |  |
|                     | 15-inch                     |                  |                | Silver                                | NS15-TX01S-V2  |                   |          |  |
| NS15-V2             | TFT                         | 1,024 × 768 dots | Yes            | Black                                 | NS15-TX01B-V2  | N, L,<br>UL Type4 |          |  |
| NSH5-V2 (See note.) | 5.7-inch                    | 320 × 240 dots   | No             | Black (Emergency stop<br>button: Red) | NSH5-SQR10B-V2 | LIC CE            |          |  |
| Hand-held '         | TFT                         | 320 × 240 00ts   | INO            | Black<br>(Stop button: Gray)          | NSH5-SQG10B-V2 | UU, UE            |          |  |

Note: As of July 2008, the image memory has been increased to 60 MB.

### **NS-Runtime**

| Product name | Specifications                                             |             | Media | Model      | Standards |
|--------------|------------------------------------------------------------|-------------|-------|------------|-----------|
|              |                                                            | 1license    |       | NS-NSRCL1  |           |
| NS-Runtime   | NS-Runtime Installer, PDF manual, hardware key (See note.) | 3 licenses  | CD    | NS-NSRCL3  | _         |
|              |                                                            | 10 licenses |       | NS-NSRCL10 |           |

Note: A hardware key (USB dongle) is required for NS-Runtime operation.

### System Requirements

| Item | Specifications                                                                                                    |  |  |  |  |  |  |
|------|----------------------------------------------------------------------------------------------------|--|--|--|--|--|--|
| os   | Windows XP (Service Pack 3 or higher), Vista, or 7 (Support 64-bit version for only Windows 7.)                                                                              |  |  |  |  |  |  |
| CPU  | leron, 1.3 GHz or higher (Recommended)                                                                                                    |  |  |  |  |  |  |
|      | HDD: 50 MB min., RAM: 512 MB min. (Windows 7: 1 GB min.). 50 MB is required for the Runtime alone. (An additional 280 MB is required if CX-Server is not already installed.) |  |  |  |  |  |  |

### **Software**

### ●How to Select Required Support Software for Your Controller

The required Support Software depends on the Controller to connect. Please check the following table when purchasing the Support Software.

| Item                   | Omron PLC System                                      | Omron Machine Automation Controller System |  |  |  |
|------------------------|-------------------------------------------------------|--------------------------------------------|--|--|--|
| Controller             | CS, CJ, CP, and other series                          | NJ-series                                  |  |  |  |
| Programmable Terminals | e Terminals NS-series NS-series with an Ethernet port |                                            |  |  |  |
| Software               | FA Integrated Tool Package CX-One                     | Automation Software Sysmac Studio          |  |  |  |

### ●FA Integrated Tool Package CX-One

|   | Product name                                 | Specifications                                                                                                    | Number of<br>licenses | Media                      | Model       | Standards |
|---|----------------------------------------------|----------------------------------------------------------------------------------------------------|-----------------------|----------------------------|-------------|-----------|
|   |                                              | The CX-One is a comprehensive software package that integrates Support Software for OMRON PLCs and components.                                                                                                    |                       |                            |             |           |
| Т | A Integrated<br>ool Package<br>X-One Ver.4.□ | CX-One runs on the following OS. Windows XP (Service Pack 3 or higher), Vista or 7 Note: Except for Windows XP 64-bit version                                                                                                    | license<br>*1         | license DVD CXONE-AL01D-V4 | _           |           |
| C | A-Offe Ver.4.□                               | CX-One Version 4.□ includes CX-Designer Ver.3.□.<br>For details, refer to the CX-One catalog (Cat. No. R134)                                                                                                    |                       |                            |             |           |
|   |                                              | CX-Designer can still be ordered individually in the following model numbers.                                                                                                    |                       |                            |             |           |
|   |                                              | Screen Designer for NS Series                                                                                                    |                       |                            |             |           |
|   |                                              | Windows XP (Service Pack 3 or higher), Vista or 7  Note: Except for Windows XP 64-bit version                                                                                                    |                       |                            |             |           |
|   | CX-Designer<br>Ver.3.□                       | The Ladder Monitor Software is included with CX-Designer Ver.3.□.  Note: The Ladder Monitor Software is used to monitor CS/CJ-series PLC ladder programs from an NS-series PT.  A Memory Card and Memory Card Adapter (both sold separately) are required to use the Ladder Monitor Software with the NS8-V1, NS10-V1, or NS12-V1, or with the NS8-V2, NS10-V2, or NS12-V2 with system program version 6.6 or lower. | 1 license             | CD                         | NS-CXDC1-V3 | -         |

**<sup>\*1.</sup>** Multi licenses are available for the CX-One (3, 10, 30, or 50 licenses). **\*2.** The CX-One is also available on CD (CXONE-AL□□C-V4).

### Automation Software Sysmac Studio

Please purchase a DVD and required number of licenses the first time you purchase the Sysmac Studio. DVDs and licenses are available individually. Each model of licenses does not include any DVD.

| The Sysmac Studio provides an integrated development e program, debug, and maintain SYSMAC NJ-series Contro Machine Automation Controllers, as well as EtherCAT sla Sysmac Studio  Sysmac Studio  Windows VR (Service Regle 2 or higher 22 hit version) (4) | Specifications                                                                                                    |                    |       |               |           |  |
|----------------------------------------------------------------------------------------------------|----------------------------------------------------------------------------------------------------|--------------------|-------|---------------|-----------|--|
| Product name                                                                                                    |                                                                                                    | Number of licenses | Media | Model         | Standards |  |
|                                                                                                    | The Sysmac Studio provides an integrated development environment to design, program, debug, and maintain SYSMAC NJ-series Controllers and other Machine Automation Controllers, as well as EtherCAT slaves.                                                                 | - (Media only)     | DVD   | SYSMAC-SE200D | _         |  |
| Sysmac Studio<br>Standard Edition<br>Ver.1.□                                                                                                    | Windows XP (Service Pack 3 or higher, 32-bit version)/Vista (32-bit version)/ 7 (32-bit/64-bit version)                                                                                                    |                    |       |               |           |  |
| vei.i.                                                                                                    | The Sysmac Studio Standard Edition DVD includes Support Software to set up EtherNet/IP Units, DeviceNet slaves, Serial Communications Units, and Support Software for creating screens on HMIs (CX-Designer). For details, refer to the Sysmac Integrated Catalogue (P072). | 1 license*         | ı     | SYSMAC-SE201L | _         |  |

Note: To connect the NJ-series Controller, NS system version 8.5 or higher is required. CX-Designer version 3.3 or higher is also required. \* Multi licenses are available for the Sysmac Studio (3, 10, 30, or 50 licenses).

## **Cable**

| Product name                                             | Specifications                                                     |               | Model          | Standards |
|----------------------------------------------------------|--------------------------------------------------------------------|---------------|----------------|-----------|
| Cable *1                                                 | Screen transfer cable for DOS/V (CX-Designer $\leftrightarrow$ PT) | Length: 2 m   | XW2Z-S002      | _         |
|                                                          | USB-Serial Conversion Cable                                        | Length: 0.5 m | CS1W-CIF31     | N         |
|                                                          | USB relay cable                                                    | Length: 1 m   | NS-USBEXT-1M   |           |
|                                                          | RS-422A cable (loose wires + D-Sub 9-pin)                          | Length: 10 m  | NSH5-422CW-10M | _         |
| NSH5 Cables                                              | RS-232C cable (loose wires + D-Sub 9-pin)                          | Length: 3 m   | NSH5-232CW-3M  |           |
|                                                          | RS-232C cable (loose wires + D-Sub 9-pin)                          | Length: 10 m  | NSH5-232CW-10M |           |
|                                                          | RS-422A cable (loose wires)                                        | Length: 10 m  | NSH5-422UL-10M |           |
| UL-compliant<br>NSH5 Cable                               | RS-232C cable (loose wires + relay cable)                          | Length: 3 m   | NSH5-232UL-3M  | CU        |
| TOTIO GUDIO                                              | RS-232C cable (loose wires + relay cable)                          | Length: 10 m  | NSH5-232UL-10M |           |
|                                                          | PT connection: 9 pins                                              | Length: 2 m   | XW2Z-200T      |           |
| PT-to-PLC                                                | PLC connection: 9 pins                                             | Length: 5 m   | XW2Z-500T      |           |
| Connecting Cable *2                                      | PT connection: 9 pins                                              | Length: 2 m   | XW2Z-200T-2    |           |
|                                                          | PLC peripheral port                                                | Length: 5 m   | XW2Z-500T-2    |           |
| NSH5 Removable Box                                       | PS 222C Cable (connectors)                                         | Length: 3 m   | NSH5-232CN-3M  |           |
| Cable                                                    | RS-232C Cable (connectors)  Length: 10 m                           |               | NSH5-232CN-10M |           |
| NSH5 Removable Box                                       |                                                                    |               | NSH5-AL001     |           |
| ISH5 Hemovable Box — — — — — — — — — — — — — — — — — — — |                                                                    |               | NSH5-ATT02     |           |
| NSH5 Visor                                               | _                                                                  |               | NSH5-ATT01     |           |

<sup>\*1.</sup> Use a standard USB Type A male to Type B type male Cable to connect the NS series PT to a personal computer (CX-Designer). Use a standard USB cable to connect the NS series PT to a PictBridge-compatible printer. USB cable type depends on the printer. \*2. To connect the NS series PT to NJ series Controller, using a commercially available 10/100-BASE-TX twisted-pair cable. For detail, refer to the NS series SETUP MANUAL (Cat. No.V083).

# **Options**

| Product name                      | Specifications                                                                                                    |          | Model          | Standards        |  |
|-----------------------------------|----------------------------------------------------------------------------------------------------|----------|----------------|------------------|--|
| Video<br>Input<br>Unit            | Inputs: 4 channels<br>Signal type: NTSC/PAL                                                                                                    |          | NS-CA001       | LIC1 CE          |  |
|                                   | Input channels: 2 video channels and 1 RGB channel *1 Signal type: NTSC/PAL                                                                                          |          | NS-CA002       | UC1, CE          |  |
| Special Cable for the             | Cable length: 2 m                                                                                                    |          | F150-VKP (2 m) |                  |  |
| Console                           | Cable length: 5 m                                                                                                    |          | F150-VKP (5 m) |                  |  |
| Controller Link Interface<br>Unit | For Controller Link Communications                                                                                                    | NS-CLK21 | UC1, CE        |                  |  |
| RS-422A<br>Adapter                | Transmission distance: 500 m total length  Note: Use this model when connecting PT models without a V□ su  Note: PT models with the V□ suffix can also be connected. | ıffix.   | NS-AL002       | _                |  |
|                                   | Transmission distance: 50 m total length  Note: Only PT models with a suffix of V□ are connectable.  Use the NS-AL002 to connect models without a V□ suffix.         |          | CJ1W-CIF11     | UC1, N,<br>L, CE |  |
|                                   |                                                                                                    | NS15     | NS15-KBA04     |                  |  |
|                                   | Anti-reflection Sheets                                                                                                    | NS12/10  | NS12-KBA04     |                  |  |
|                                   | (5 surface sheets)                                                                                                    | NS8      | NS7-KBA04      |                  |  |
|                                   |                                                                                                    | NS5      | NT30-KBA04     |                  |  |
| Sheet/Cover *2                    |                                                                                                    | NS12/10  | NS12-KBA05     |                  |  |
|                                   | Protective Covers (5 pack) (anti-reflection coating)                                                                                                    | NS8      | NS7-KBA05      |                  |  |
|                                   | (and reneeded coaling)                                                                                                    | NS5      | NT31C-KBA05    |                  |  |
|                                   | Protective Covers<br>(1 cover included)<br>(Transparent)                                                                                                    | NS15     | NS15-KBA05N    |                  |  |
|                                   | Protective Covers                                                                                                    | NS12/10  | NS12-KBA05N    |                  |  |
|                                   | (5 covers included)                                                                                                    | NS8      | NS7-KBA05N     |                  |  |
|                                   | (Transparent)                                                                                                    | NS5      | NT31C-KBA05N   |                  |  |
|                                   | NT625C/631/631C Series to NS12/10 Series                                                                                                    |          | NS12-ATT01     |                  |  |
|                                   | NT625C/631/631C Series to NS12/NS10 Series (Black)                                                                                                    |          | NS12-ATT01B    |                  |  |
| Attachment                        | NT610C Series to NS12/10 Series                                                                                                    |          | NS12-ATT02     |                  |  |
|                                   | NT620S/620C/600S Series to NS8 Series                                                                                                    |          | NS8-ATT01      |                  |  |
|                                   | NT600M/600G/610G/612G Series to NS8 Series                                                                                                    |          | NS8-ATT02      |                  |  |
| Memory<br>Card                    | 128 MB                                                                                                    |          | HMC-EF183      |                  |  |
| Calu                              | 256 MB                                                                                                    |          | HMC-EF283      |                  |  |
|                                   | 512 MB                                                                                                    |          | HMC-EF583      | 05               |  |
| Memory Card Adapter               |                                                                                                    |          | HMC-AP001      | CE               |  |
| Replacement Battery               | Battery life: 5 years (at 25°C)                                                                                                    |          | CJ1W-BAT01     | _                |  |
| Bar Code Reader                   | CCD handheld bar code reader (RS-232C interface)                                                                                                    |          | V520-RH21-6    |                  |  |

<sup>\*1.</sup> One screen cannot display two video inputs simultaneously.

\*2. A Chemical-resistant Cover (NT30-KBA01) is available only for the NS5.

# **General Specifications**

# NS5/NS8/NS10/NS12/NS15

| Series                                     | NS5-V2                                                                                                    | NS8-V2                                                                                                    | NS10-V2                                                                                                    | NS12-V2             | NS15-V2                                                                                                    |  |  |  |  |  |  |
|--------------------------------------------|----------------------------------------------------------------------------------------------------|----------------------------------------------------------------------------------------------------|----------------------------------------------------------------------------------------------------|---------------------|----------------------------------------------------------------------------------------------------|--|--|--|--|--|--|
| Rated power supply voltage                 | 24 VDC                                                                                                    |                                                                                                    |                                                                                                    |                     |                                                                                                    |  |  |  |  |  |  |
| Allowable voltage range                    | 20.4 to 27.6 VDC (24 VDC                                                                                  | ±15%)                                                                                                    |                                                                                                    |                     |                                                                                                    |  |  |  |  |  |  |
| Power consumption                          | 15 W max.                                                                                                 | 25 W max.                                                                                                    |                                                                                                    |                     | 45 W max.                                                                                                    |  |  |  |  |  |  |
| Ambient operating temperature              | the mounting angle<br>Mounting angle of (<br>• When no Expansi<br>• When a Video Inp<br>operating tempera | ting temperature is subject to to 30° to the horizontal: on Units are mounted, the cout Unit or a Controller Link ature is 0 to 35°C. | to the following restrictions a<br>perating temperature range<br>Interface Unit is mounted, the<br>Operating temperature range | is 0 to 45°C.       | Horizontal 0°                                                                                                    |  |  |  |  |  |  |
| Storage temperature                        | −20 to 60 °C *1                                                                                           |                                                                                                    |                                                                                                    |                     |                                                                                                    |  |  |  |  |  |  |
| Ambient operating humidity                 | 35 to 85% (0 to 40 °C), 35                                                                                | o 85% (0 to 40 °C), 35 to 60% (40 to 50 °C) (with no condensation)                                                                    |                                                                                                    |                     |                                                                                                    |  |  |  |  |  |  |
| Operating environment                      | No corrosive gases.                                                                                       |                                                                                                    |                                                                                                    |                     |                                                                                                    |  |  |  |  |  |  |
| Noise immunity                             | Conforms to IEC61000-4-4                                                                                  | 1, 2 kV (power lines).                                                                                                    |                                                                                                    |                     |                                                                                                    |  |  |  |  |  |  |
| Vibration resistance<br>(during operation) | 10 to 57 Hz, 0.075 mm am                                                                                  | plitude, 57 to 150 Hz, 9.8 n                                                                                                    | $n/s^2$ 30 min each in X, Y, and                                                                                               | d Z directions      | 5 to 8.4 Hz, 3.5 mm single<br>amplitude, 8.4 to 150 Hz,<br>9.8 m/s² 10 min times<br>each in X, Y, and Z<br>directions |  |  |  |  |  |  |
| Shock resistance (during operation)        | 147 m/s <sup>2</sup> 3 times each in d                                                                    | lirection of X, Y, and Z                                                                                                    |                                                                                                    |                     |                                                                                                    |  |  |  |  |  |  |
| Weight                                     | 1.0 kg max.                                                                                               | 2.0 kg max.                                                                                                    | 2.3 kg max.                                                                                                    | 2.5 kg max.         | 4.2 kg max.                                                                                                    |  |  |  |  |  |  |
| Degree of protection                       |                                                                                                    | ivalent to IP65 oil-proof typ<br>ble in locations with long-te                                                                        | e and NEMA4 UL type 4. *2<br>m exposure to oil.                                                                                |                     |                                                                                                    |  |  |  |  |  |  |
| Ground                                     | Ground to 100 $\Omega$ or less.                                                                           |                                                                                                    |                                                                                                    |                     |                                                                                                    |  |  |  |  |  |  |
| Battery life                               | 5 years (at 25 °C): Replace                                                                               | e battery within 5 days after                                                                                                    | the battery runs low (indica                                                                                                   | tor lights orange). |                                                                                                    |  |  |  |  |  |  |
| Applicable standards                       | Certified for conformance                                                                                 | to UL 508, UL 1604, EMC [                                                                                                    | Pirective, NK, and LR Standa                                                                                                   | ards.               |                                                                                                    |  |  |  |  |  |  |

 $\pmb{*1.}$  Operate the PT within the temperature and humidity ranges shown in the right diagram.  $\pmb{*2.}$  Support for NS5, NS10, NS12 and NS15.

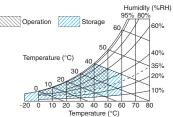

## **NSH5 Hand-held PT**

| Series                                  |                                                                                                    | NSH5-V2                                     |  |  |  |  |  |  |
|-----------------------------------------|----------------------------------------------------------------------------------------------------|---------------------------------------------|--|--|--|--|--|--|
| Туре                                    | 5.7-inch C                                                                                                    | color TFT (Hand-held Version)               |  |  |  |  |  |  |
| Case color                              | Black                                                                                                    |                                             |  |  |  |  |  |  |
| Built-in Ethernet port                  | No                                                                                                    |                                             |  |  |  |  |  |  |
| Model                                   | NSH5-SQR10B-V2 (Emergency stop button: Red)                                                                                       | NSH5-SQG10B-V2 (Stop button: Gray)          |  |  |  |  |  |  |
| Rated power supply voltage              | 24 VDC                                                                                                    |                                             |  |  |  |  |  |  |
| Allowable voltage range                 | 20.4 to 27.6 VDC (24 VDC ±15%)                                                                                                    |                                             |  |  |  |  |  |  |
| Power consumption                       | 10 W max.                                                                                                    |                                             |  |  |  |  |  |  |
| Ambient operating temperature           | 0 to 40°C                                                                                                    | 40°C                                        |  |  |  |  |  |  |
| Storage temperature                     | −20 to 60°C                                                                                                    |                                             |  |  |  |  |  |  |
| Ambient operating humidity              | 35% to 85% (0 to 40°C) with no condensation                                                                                       | % to 85% (0 to 40°C) with no condensation   |  |  |  |  |  |  |
| Operating environment                   | No corrosive gases.                                                                                                    |                                             |  |  |  |  |  |  |
| Noise immunity                          | Common mode: 1,000 Vp-p (between power supply termi Normal mode: 300 Vp-p Pulse width: 100 ns to 1 $\mu$ s, Rise time: 1-ns pulse | nals and panel)                             |  |  |  |  |  |  |
| Vibration resistance (during operation) | 10 to 57 Hz, 0.075 mm amplitude, 57 to 150 Hz, 9.8 m/s <sup>2</sup>                                                               | 30 min each in X, Y, and Z directions       |  |  |  |  |  |  |
| Shock resistance (during operation)     | 147 m/s² 3 times each in direction of X, Y, and Z                                                                                 |                                             |  |  |  |  |  |  |
| Weight                                  | 1 kg max.                                                                                                    |                                             |  |  |  |  |  |  |
| Degree of protection                    | Equivalent to IP65.                                                                                                    |                                             |  |  |  |  |  |  |
| Ground                                  | Ground to 100 $\Omega$ or less.                                                                                                   |                                             |  |  |  |  |  |  |
| Battery life                            | 5 years (at 25°C): Replace battery within 5 days after the                                                                        | battery runs low (indicator lights orange). |  |  |  |  |  |  |
| Applicable standards                    | Certified for conformance to UL 508, EMC Directive, and                                                                           | EN 60204-1.                                 |  |  |  |  |  |  |

# Performance/Specifications

### NS<sub>5</sub>

| Series                         |                                                          |                                                    |                                                                                                    |                                                                                |                                              |                                     | NS                         | 5-V2                 |                      |                     |                     |                      |                      |
|--------------------------------|----------------------------------------------------------|----------------------------------------------------|----------------------------------------------------------------------------------------------------|--------------------------------------------------------------------------------|----------------------------------------------|-------------------------------------|----------------------------|----------------------|----------------------|---------------------|---------------------|----------------------|----------------------|
| Model                          |                                                          | NS5-<br>MQ10-<br>V2                                | NS5-<br>MQ11-<br>V2                                                                                                    | NS5-<br>MQ10B<br>-V2                                                           | NS5-<br>MQ11B<br>-V2                         | NS5-<br>SQ10-<br>V2                 | NS5-<br>SQ11-<br>V2        | NS5-<br>SQ10B-<br>V2 | NS5-<br>SQ11B-<br>V2 | NS5-<br>TQ10-<br>V2 | NS5-<br>TQ11-<br>V2 | NS5-<br>TQ10B-<br>V2 | NS5-<br>TQ11B-<br>V2 |
| Built-in Ether                 | net port                                                 | No                                                 | Yes                                                                                                    | No                                                                             | Yes                                          | No                                  | Yes                        | No                   | Yes                  | No                  | Yes                 | No                   | Yes                  |
| Case color                     |                                                          | Ivory                                              |                                                                                                    | Black                                                                          |                                              | Ivory                               |                            | Black                |                      | Ivory               |                     | Black                |                      |
| Display device                 | е                                                        | STN Mond                                           | ochrome L0                                                                                                    | CD                                                                             |                                              | TFT color                           | LCD                        |                      |                      | Color Hig           | jh-luminanc         | e TFT *1             |                      |
| Effective disp                 | olay area                                                | Width 117                                          | $^{\prime}.2	imes$ height                                                                                                    | 88.4 mm (5                                                                     | 5.7 inches)                                  |                                     |                            |                      |                      |                     |                     |                      |                      |
| Display color                  | s                                                        | 16 gradati                                         | ions                                                                                                    |                                                                                |                                              | 256 colors                          | 3                          |                      |                      |                     |                     |                      |                      |
| Number of do                   | ots                                                      | 320 dot h                                          | orizontal × 2                                                                                                    | 240 dot vert                                                                   | tical                                        | T                                   |                            |                      |                      |                     |                     |                      |                      |
| View angle                     |                                                          | Left/right:                                        | 45°, Top: 2                                                                                                    | 20°, Bottom:                                                                   | 40°                                          | Left/right:                         | 80°, Top: 8                | 30°, Bottom          | : 60°                |                     |                     |                      |                      |
| Screen data                    | capacity                                                 | 60 Mbytes                                          | 60 Mbytes                                                                                                    |                                                                                |                                              |                                     |                            |                      |                      |                     |                     |                      |                      |
| Image data<br>(BMP or JPG      |                                                          | 16 gradati                                         |                                                                                                    |                                                                                |                                              | 32,768 cc                           | lors                       |                      |                      |                     |                     |                      |                      |
| Memory Card                    |                                                          | Supported                                          |                                                                                                    |                                                                                |                                              |                                     |                            |                      |                      |                     |                     |                      |                      |
| Ladder Monit                   |                                                          | Not suppo                                          |                                                                                                    |                                                                                |                                              |                                     |                            |                      |                      |                     |                     |                      |                      |
| Video Input U                  |                                                          | Not suppo                                          | orted                                                                                                    |                                                                                |                                              |                                     |                            |                      |                      |                     |                     |                      |                      |
| Controller Lin<br>Unit (Wired) |                                                          | Not suppo                                          | orted                                                                                                    |                                                                                |                                              | 1                                   |                            |                      |                      |                     |                     |                      |                      |
|                                | Service life * 3                                         | 50,000 ho                                          |                                                                                                    |                                                                                |                                              | 75,000 ho                           | urs min.                   |                      |                      |                     |                     |                      |                      |
| Backlight *2                   | Brightness<br>adjustment                                 | There are touch pan                                |                                                                                                    | at can be se                                                                   | et with the                                  | Three-lev                           | el or 32-lev               | el brightnes         | s adjustme           | ent from the        | e touch pan         | el screen. *         | 5                    |
|                                | Backlight<br>error<br>detection *6                       | Error is de                                        | etected auto                                                                                                    | omatically, a                                                                  | and the RU                                   | N indicator                         | flashes gre                | een as notif         | cation.              |                     |                     |                      |                      |
|                                | Method                                                   | Matrix res                                         | atrix resistive membrane                                                                                                    |                                                                                |                                              |                                     |                            |                      |                      |                     |                     |                      |                      |
| Touch panel (matrix            | Number of switches/ resolution                           | 300 (20 ho                                         | 00 (20 horizontal $\times$ 15 vertical) 16 $\times$ 16 dots for each switch                                                                                                    |                                                                                |                                              |                                     |                            |                      |                      |                     |                     |                      |                      |
| type)                          | Input                                                    | Pressure-                                          | ressure-sensitive                                                                                                    |                                                                                |                                              |                                     |                            |                      |                      |                     |                     |                      |                      |
|                                | Service life                                             | 1,000,000                                          | touch ope                                                                                                    | rations.                                                                       |                                              |                                     |                            |                      |                      |                     |                     |                      |                      |
|                                | Labels                                                   | Can be sp                                          | ecified in C                                                                                                    | CX-Designe                                                                     | r. Font, styl                                | le, and size                        | can be sp                  | ecified.             |                      |                     |                     |                      |                      |
| Display text                   | Numerals,<br>alarms, and<br>character<br>strings         | Scalable (Rough:<br>Standard:<br>Fine:<br>7-segmen | N<br>N<br>N                                                                                                    | lagnificatior<br>lagnificatior<br>lagnificatior<br>lagnificatior<br>an display | n: 1×1, 1×2,<br>n: 1×1, 1×2,<br>n: 1×1, 1×2, | 2×1, 2×2,<br>2×1, 2×2,<br>2×1, 2×2, | 3×3, 4×4, 8<br>3×3, 4×4, 8 | 8×8                  |                      |                     |                     |                      |                      |
|                                | Supported<br>languages<br>(42 languages)                 | Japanese<br>Finnish, N<br>ian, Belari              | Scalable Gothic, rough, standard, and fine can be used for 42 languages.  Japanese, simplified Chinese, traditional Chinese, Korean, English, French, German, Italian, Portuguese, Spain, Swedish, Dutch, Finnish, Norwegian, Basque, Catalan, Danish, Albanian, Croatian, Czech, Hungarian, Polish, Romanian, Slovak, Slovenian, Bulgarian, Belarusian, Russian, Serbian, Macedonian, Ukrainian, Georgian, Icelandic, Afrikaans, Faroese, Indonesian, Greek, Turkish, Estonian, Latvian, Lithuanian, Thai (supported only with scalable Gothic font) |                                                                                |                                              |                                     |                            |                      |                      |                     |                     |                      |                      |
|                                | Color                                                    | Monochro                                           | me, 16 gra                                                                                                    | dations                                                                        |                                              | 256 colors                          | 3                          |                      |                      |                     |                     |                      |                      |
| Text                           | Font style<br>(only when<br>vector font is<br>specified) | Bold or ita                                        | alic                                                                                                    |                                                                                |                                              |                                     |                            |                      |                      |                     |                     |                      |                      |
| attributes                     | Vertical alignment                                       | Top, cente                                         | er, or bottor                                                                                                    | m                                                                              |                                              |                                     |                            |                      |                      |                     |                     |                      |                      |
|                                | Horizontal alignment                                     | Left-justific                                      | ed, centere                                                                                                    | d, or right-j                                                                  | ustified                                     |                                     |                            |                      |                      |                     |                     |                      |                      |
| Flicker                        | Objects<br>supporting<br>flicker                         | Functiona<br>Fixed obje                            |                                                                                                    | Select from t<br>Select from t                                                 |                                              |                                     | tered flicke               | r settings. T        | he flicker s         | speed and           | flicker rang        | e can be set         | •                    |
| Numeral unit settings          | s and scale                                              | 1.000 max                                          | x                                                                                                    |                                                                                |                                              |                                     |                            |                      |                      |                     |                     |                      |                      |
| Alarm/event                    | settings                                                 | 5,000 max                                          | х.                                                                                                    |                                                                                |                                              |                                     |                            |                      |                      |                     |                     |                      |                      |
| Expansion in                   | terface                                                  | For Expar                                          | nsion Interfa                                                                                                    | ace Units                                                                      | <u>-</u>                                     | <u>-</u>                            | <u>-</u>                   |                      |                      | <u>-</u>            | ·                   |                      |                      |
| A NOT TO                       |                                                          | . =                                                | ET\                                                                                                    |                                                                                |                                              | U                                   | - 00                       |                      |                      | , ,                 |                     |                      |                      |

- $\textcolor{red}{\textbf{\$1.}} \, \text{NS5-TQ series (high luminance TFT) luminance is better than that of NS5-SQ series by about 110 cd/m^2.}$
- \*2. Contact your nearest OMRON representative to replace the backlight.
- \*3. This is the estimated time before brightness is reduced by half at room temperature and humidity. It is not a guaranteed value.

  The service life will be dramatically shortened if PT is used at low temperatures. For example, using the PT at temperatures of 0°C will reduce the service life to approximately 10,000 hours (reference value).
- **\*4.** The brightness cannot be adjusted much.
- **\*5.** 32-level adjustment is supported from the LotNo.15Z0.
- \*6. This function does not indicate that the service life has been reached. It detects when the backlight is not lit due to a disconnection or other errors.

Backlight error detection indicates that all backlights (2) are OFF.

### NS8/NS10/NS12/NS15

| Series                                                                            |                                                  |                                                                                           |                                                                                                    | 3-V2                        |                                                      |                                                   |                                                | 0-V2                  |                       |                                                         |                      | 2-V2                  |                       |                                                                                                    | 15-V2                 |  |
|-----------------------------------------------------------------------------------|--------------------------------------------------|-------------------------------------------------------------------------------------------|----------------------------------------------------------------------------------------------------|-----------------------------|------------------------------------------------------|---------------------------------------------------|------------------------------------------------|-----------------------|-----------------------|---------------------------------------------------------|----------------------|-----------------------|-----------------------|----------------------------------------------------------------------------------------------------|-----------------------|--|
| Model                                                                             |                                                  | NS8-<br>TV00-<br>V2                                                                       | NS8-<br>TV01-<br>V2                                                                                                    | NS8-<br>TV00B<br>-V2        | NS8-<br>TV01B<br>-V2                                 | NS10-<br>TV00-<br>V2                              | NS10-<br>TV01-<br>V2                           | NS10-<br>TV00B<br>-V2 | NS10-<br>TV01B<br>-V2 | NS12-<br>TS00-<br>V2                                    | NS12-<br>TS01-<br>V2 | NS12-<br>TS00B<br>-V2 | NS12-<br>TS01B<br>-V2 | NS15-<br>TX01S-<br>V2                                                                                                    | NS15-<br>TX01B-<br>V2 |  |
| Built-in Ether                                                                    | net port                                         | No                                                                                        | Yes                                                                                                    | No                          | Yes                                                  | No                                                | Yes                                            | No                    | Yes                   | No                                                      | Yes                  | No                    | Yes                   | Yes                                                                                                    | Yes                   |  |
| Case color                                                                        |                                                  | Ivory Black                                                                               |                                                                                                    |                             |                                                      | Ivory                                             |                                                | Black                 |                       | Ivory                                                   |                      | Black                 |                       | Silver                                                                                                    | Black                 |  |
| Display device                                                                    | e                                                | High-definition TFT color LCD High-definition TFT color LCD High-definition TFT color LCD |                                                                                                    |                             |                                                      |                                                   |                                                |                       | color LCD             |                                                         |                      |                       |                       |                                                                                                    |                       |  |
| Effective disp                                                                    | Width 1<br>(8.4 inch                             |                                                                                           | ight 128.2                                                                                                    | ? mm                        | Width 2<br>(10.4 inc                                 |                                                   | ight 162.4                                     | 1 mm                  | Width 24<br>(12.1 inc | 46.0 × he<br>ches)                                      | ight 184.            | 5 mm                  | 228.1 mm<br>(15 inche |                                                                                                    |                       |  |
| Display color                                                                     |                                                  | 256 cold                                                                                  |                                                                                                    |                             |                                                      |                                                   |                                                |                       |                       | 800 dot                                                 | horizonta            | al × 600 d            | ot                    | 1 024 dot                                                                                                    | horizontal            |  |
| Number of do                                                                      | ots                                              |                                                                                           |                                                                                                    | I × 480 do                  | ot vertical                                          |                                                   | T                                              | 250                   |                       | vertical                                                |                      |                       |                       | × 768 dot                                                                                                    | vertical              |  |
| View angle                                                                        | Bottom:                                          |                                                                                           | p: 50°,                                                                                                    |                             | Bottom:                                              | t: 60°, To<br>65°                                 | p: 35°,                                        |                       | Bottom:               | nt: 60°, To<br>75°                                      | p: 45°,              |                       | 70°, Botto            | 80°, Top:<br>m: 60°                                                                                                    |                       |  |
| Screen data                                                                       | capacity                                         | 60 Mbyt                                                                                   | es                                                                                                    |                             |                                                      |                                                   |                                                |                       |                       |                                                         |                      |                       |                       |                                                                                                    |                       |  |
| lmage data<br>(BMP or JPG                                                         | (sansmi                                          | 32,768                                                                                    | colors                                                                                                    |                             |                                                      |                                                   |                                                |                       |                       |                                                         |                      |                       |                       |                                                                                                    |                       |  |
| Memory Card                                                                       |                                                  | Support                                                                                   | ed                                                                                                    |                             |                                                      |                                                   |                                                |                       |                       |                                                         |                      |                       |                       |                                                                                                    |                       |  |
| Ladder Monit                                                                      |                                                  | Support                                                                                   |                                                                                                    |                             |                                                      |                                                   |                                                |                       |                       |                                                         |                      |                       |                       |                                                                                                    |                       |  |
| Video Input U                                                                     | Init support                                     | Support                                                                                   | ed (Image                                                                                                    | e displaye                  | d via vide                                           | eo input i                                        | s 260,000                                      | colors)               |                       |                                                         |                      |                       |                       | (Only RG enabled.)                                                                                                    | B input is            |  |
| Controller Li                                                                     |                                                  | Not sup                                                                                   | ported                                                                                                    |                             |                                                      | Support                                           | ed                                             |                       |                       |                                                         |                      |                       |                       | enabled.)                                                                                                    |                       |  |
|                                                                                   | Service life * 2                                 | 50,000 l                                                                                  | hours min                                                                                                    | ١.                          |                                                      |                                                   |                                                |                       |                       |                                                         |                      |                       |                       |                                                                                                    |                       |  |
| Backlight *1                                                                      | Brightness<br>adjustment                         | There a                                                                                   | There are 3 levels that can be set with the touch panel. $^{\star}$ 3                                                                                                    |                             |                                                      |                                                   |                                                |                       |                       |                                                         |                      |                       |                       | Adjustable in steps using touch panel operation or stepless adjustment is possible using external variable Resistor (minimum brightness: 15 cd/m²). |                       |  |
|                                                                                   | Backlight<br>error<br>detection *4               | Error is                                                                                  | detected                                                                                                    | automatio                   | ally, and                                            | the RUN                                           | indicator                                      | flashes (             | jreen as r            | notificatio                                             | n.                   |                       |                       |                                                                                                    |                       |  |
|                                                                                   | Method                                           | Matrix re                                                                                 | esistive m                                                                                                    | embrane                     |                                                      |                                                   |                                                |                       |                       | ,                                                       |                      |                       |                       | Analog resistive membrane *5                                                                                                    |                       |  |
| Touch panel<br>(matrix type)                                                      | Number of switches/ resolution                   |                                                                                           | 768 (32 horizontal × 24 vertical) 20 × 20 dots for each switch 1,200 (40 horizontal × 30 vertical) 16 × 16 dots for each switch 1,200 (40 horizontal × 30 vertical) 16 × 16 dots for each switch                                                                                                    |                             |                                                      |                                                   |                                                |                       |                       | Resolution: 1,024<br>(horizontal) × 1,024<br>(vertical) |                      |                       |                       |                                                                                                    |                       |  |
|                                                                                   | Input                                            |                                                                                           | e-sensitiv                                                                                                    |                             |                                                      |                                                   |                                                |                       |                       |                                                         |                      |                       |                       |                                                                                                    |                       |  |
|                                                                                   | Service life<br>Labels                           | , ,                                                                                       |                                                                                                    | operations<br>in CX-De      |                                                      |                                                   | ond si=s                                       |                       | nasified              |                                                         |                      |                       |                       |                                                                                                    |                       |  |
| Display text                                                                      | Numerals,<br>alarms, and<br>character<br>strings | Scalable<br>Rough:<br>Standar<br>Fine: Ma                                                 | e Gothic:<br>Magnifica                                                                                                    | Mation: 1>ication: 1>on: 1> | agnificati<br><1, 1×2, 2<br>×1, 1×2, 2<br><1, 1×2, 2 | on: 6 to 2<br>2×1, 2×2,<br>2×1, 2×2,<br>2×1, 2×2, | 255 points<br>3×3, 4×4<br>3×3, 4×4<br>3×3, 4×4 | s<br>, 8×8<br>-, 8×8  | •                     |                                                         |                      |                       |                       |                                                                                                    |                       |  |
|                                                                                   | Supported<br>languages<br>(42 languages)         | Japanes<br>Finnish,<br>Bulgaria                                                           | calable Gothic, rough, standard, and fine can be used for 42 languages.  apanese, simplified Chinese, traditional Chinese, Korean, English, French, German, Italian, Portuguese, Spain, Sw nnish, Norwegian, Basque, Catalan, Danish, Albanian, Croatian, Czech, Hungarian, Polish, Romanian, Slovak, Sl ulgarian, Belarusian, Russian, Serbian, Macedonian, Ukrainian, Georgian, Icelandic, Afrikaans, Faroese, Indonesi urkish, Estonian, Latvian, Lithuanian, Thai (supported only with scalable Gothic font) |                             |                                                      |                                                   |                                                |                       |                       |                                                         |                      | /ak, Sloven           | ian,                  |                                                                                                    |                       |  |
| Color 256 colors  Font style (only when vector font is specified)  Bold or italic |                                                  |                                                                                           |                                                                                                    |                             |                                                      |                                                   |                                                |                       |                       |                                                         |                      |                       |                       |                                                                                                    |                       |  |
| attributes                                                                        | Vertical alignment                               | Top, cer                                                                                  | Top, center, or bottom                                                                                                    |                             |                                                      |                                                   |                                                |                       |                       |                                                         |                      |                       |                       |                                                                                                    |                       |  |
|                                                                                   | Horizontal alignment                             | Left-just                                                                                 | ified, cen                                                                                                    | tered, or r                 | right-justit                                         | fied                                              |                                                |                       |                       |                                                         |                      |                       |                       |                                                                                                    |                       |  |
| Flicker                                                                           | Objects<br>supporting<br>flicker                 | Function<br>Fixed of                                                                      | ,                                                                                                    |                             |                                                      | to 10 type<br>ee flicker                          | -                                              | stered flic           | ker settin            | gs. The f                                               | licker spe           | ed and fl             | cker rang             | je can be s                                                                                                    | et.                   |  |
|                                                                                   |                                                  | 1.000 max.                                                                                |                                                                                                    |                             |                                                      |                                                   |                                                |                       |                       |                                                         |                      |                       |                       |                                                                                                    |                       |  |
| Numeral unit<br>settings                                                          | o una ocaio                                      | 1.000 m                                                                                   | iax.                                                                                                    |                             |                                                      |                                                   |                                                |                       |                       |                                                         |                      |                       |                       |                                                                                                    |                       |  |
|                                                                                   | settings                                         | 5,000 m                                                                                   | ıax.                                                                                                    | terface Ui                  |                                                      |                                                   |                                                |                       |                       |                                                         |                      |                       |                       |                                                                                                    |                       |  |

- **\*1.** Contact your nearest OMRON representative to replace the backlight.
- \*2. This is the estimated time before brightness is reduced by half at room temperature and humidity. It is not a guaranteed value. The service life will be dramatically shortened if PT is used at low temperatures. For example, using the PT at temperatures of 0 °C will reduce the service life to approximately 10,000 hours (reference value). **\*3.** The brightness cannot be adjusted much.
- \*4. This function does not indicate that the service life has been reached. It detects when the backlight is not lit due to a disconnection or other errors. Backlight error detection indicates that all backlights (2) are OFF.
- \*5. An analog touch panel is used with the NS15. Do not press the touch panel in two or more places simultaneously. If the touch panel is pressed in two or more places simultaneously, it may activate a switch between the points that are pressed.

# **NS** Series

# **Communications**

# NS5/NS8/NS10/NS12/NS15

| Memory Card                                           |        | Interface              | One ATA-Compact Flash interface slot                                                                                                    |  |  |  |
|-------------------------------------------------------|--------|------------------------|----------------------------------------------------------------------------------------------------|--|--|--|
|                                                       |        | Functions              | Used to transfer and store screen data, store logging data, and store history data. (Alarm/Event History, Ope Log, and Error Log generated during Macro execution).                                                                                                    |  |  |  |
|                                                       | Port A | Connector              | Conforms to EIA RS-232C. D-Sub female 9-pin connector 5-V output (250 mA max.) through pin 6. The 5-V outputs of serial ports A and B cannot be used at the same time.                                                                                                    |  |  |  |
| Serial                                                |        | Functions              | Host (PLC) access: 1:N NT Links (connections with CS/CJ/CP-series PLCs and C200HX/HG/HE(-Z) PLCs), 1:1 NT Links, or Host Link (connections with C Series or CVM1/CV-series PLCs) Direct access to Temperature Controllers using Smart Active Parts: CompoWay / F and bar code reader connections (Read directly from display.) |  |  |  |
| Communications                                        |        | Connector              | Conforms to EIA RS-232C. D-Sub female 9-pin connector. 5-V output (250 mA max.) through pin 6. The 5-V outputs of serial ports A and B cannot be used at the same time.                                                                                                    |  |  |  |
|                                                       | Port B | Functions              | Host (PLC) access: 1:N NT Links (connections with CS/CJ/CP-series PLCs and C200HX/HG/HE(-Z) PLCs) or 1:1 NT Links (connections with C Series or CVM1/CV-series PLCs)  Direct access to Temperature Controllers using Smart Active Parts:  CompoWay / F and bar code reader connections (Read directly from display.)           |  |  |  |
|                                                       |        | USB rating             | USB1.1                                                                                                    |  |  |  |
| USB                                                   |        | Connector              | TYPE-B (Slave)                                                                                                    |  |  |  |
| SLAVE<br>Specifications                               |        | Functions              | Connection with the CX-Designer (for screen data transfers) Connecting to a PictBridge-compatible Printer Recommended printers: EPSON: PM-G4500, PX-G5300, PX-5600, EP-901F  Canon: PIXUS MX7600, PIXUS iP100, PIXUS iX5000                                                                                                    |  |  |  |
|                                                       |        |                        | USB1.1                                                                                                    |  |  |  |
| USB HOST<br>Specifications *1                         |        | Connector              | TYPE-A (Host)                                                                                                    |  |  |  |
|                                                       |        | Functions              | Connection with a printer (for hard copies) Recommended printers: EPSON: PX-G930                                                                                                    |  |  |  |
| Built-in Ethernet                                     |        | Conformance standards  | Conforms to IEEE 802.3/Ethernet (10 Base-T/100 Base-TX).                                                                                                    |  |  |  |
| Specifications *2                                     |        | Functions              | Host (PLC) access and connection with the CX-Designer (for screen data transfers)                                                                                                    |  |  |  |
|                                                       |        | Baud rate              | 2 M/1 M/500 K bps                                                                                                    |  |  |  |
| Controller Link (Wired-<br>type)<br>Specifications *3 |        | Transmission path      | Shielded twisted-pair cable (special cable)                                                                                                    |  |  |  |
|                                                       |        | Functions              | Host (PLC) access and data links                                                                                                    |  |  |  |
| Video Input Specifications<br>*4                      |        | Resolution             | NS-CA001: 320×240, 640×480, 800×600 dots<br>NS-CA002: User-defined size                                                                                                    |  |  |  |
|                                                       |        | Input signal           | NS-CA001: NTSC composite video or PAL<br>NS-CA002: NTSC composite video or PAL                                                                                                    |  |  |  |
|                                                       |        | Number of video inputs | NS-CA001: Number of cameras: 4 max.<br>NS-CA002: 2 cameras + RGB                                                                                                    |  |  |  |

<sup>\*1.</sup> Except NS5.

\*2. NS - - 1-V2 only.

\*3. Except NS5 and NS8.

\*4. Except NS5 and NS15. NS15 provides RGB input. (NS-CA002)

## **Connectable Devices**

## **Supported OMRON PLCs**

| PLC series        | DI O a dal a a  | RS-232C *1 |        |           | Eth     | 0 1 1 1 1 1 1  |                    |
|-------------------|-----------------|------------|--------|-----------|---------|----------------|--------------------|
| PLC Series        | PLC model name  | 1:1        | 1:N    | Host Link | FINS *2 | EtherNet/IP *3 | Controller Link *4 |
|                   | CQM1            | Yes        | No     | Yes       | No      | No             | No                 |
|                   | CQM1H           | Yes        | Yes    | Yes       | No      | No             | Yes                |
|                   | CPM1            | Yes        | No     | Yes       | No      | No             | No                 |
|                   | CPM1A           | Yes        | No     | No        | No      | No             | No                 |
| 0.0               | CPM2A           | Yes        | No     | Yes       | No      | No             | No                 |
| C Series          | CPM2C           | Yes        | No     | Yes       | No      | No             | No                 |
|                   | C200HS          | Yes        | No     | Yes       | No      | No             | No                 |
|                   | C200HE (-Z)     | Yes        | Yes    | Yes       | No      | No             | Yes                |
|                   | C200HG (Z)      | Yes        | Yes    | Yes       | No      | No             | Yes                |
|                   | C200HX (-Z)     | Yes        | Yes    | Yes       | No      | No             | Yes                |
| CVM1/CV<br>Series | CV500/1000/2000 | Yes        | No     | Yes       | Yes     | No             | Yes                |
|                   | CVM1            | Yes        | No     | Yes       | Yes     | No             | Yes                |
|                   | CS1H            | No         | Yes    | Yes       | Yes     | Yes            | Yes                |
| CS Series         | CS1G            | No         | Yes    | Yes       | Yes     | Yes            | Yes                |
|                   | CS1D            | No         | Yes    | Yes       | Yes     | Yes            | Yes                |
|                   | CJ1H            | No         | Yes    | Yes       | Yes     | Yes            | Yes                |
|                   | CJ1G            | No         | Yes    | Yes       | Yes     | Yes            | Yes                |
| CJ Series         | CJ1M            | No         | Yes    | Yes       | Yes     | Yes            | Yes                |
|                   | CJ2H            | No         | Yes    | Yes       | Yes     | Yes            | Yes                |
|                   | CJ2M            | No         | Yes    | Yes       | Yes     | Yes            | Yes                |
| CP Series         | CP1H            | No         | Yes    | Yes       | Yes     | Yes            | No                 |
|                   | CP1L            | No         | Yes    | Yes       | Yes     | No             | No                 |
|                   | CP1E            | No         | Yes    | Yes       | No      | No             | No                 |
| NJ Series         | NJ5             | Yes *5     | Yes *5 | Yes *5    | No      | Yes            | No                 |

<sup>\*1.</sup> To connect a NS with a PLC via a RS-422A connection, OMRON's NS-AL002, or CJ1W-CIF11 RS-232C/RS-422A Converter can be used to convert the RS-232C port on the NS to RS-422A.

When connecting a PLC with the NS, an Ethernet port is necessary on the PLC, too. Use a PLC CPU Unit with a built-in Ethernet port, or add an Ethernet Unit.

**\*3.** A NS with Ethernet port is necessary.

When connecting a PLC with the NS, an EtherNet/IP port is necessary on the PLC, too. Use a PLC CPU Unit with a built-in EtherNet/IP port, or add an EtherNet/IP Unit.

- \*4. Install a Controller Link Interface Unit on the NS. A Controller Link Unit is necessary for the PLC.
- \*5. Mount a Serial Communications Unit on the NJ-series Controller. A NS can access only to the Controller's memory used for CJ-series unit.

<sup>\*2.</sup> A NS with Ethernet port is necessary.

# **Function Comparison**

| PLC series | PLC model name  | Ladder<br>Monitor | Device Monitor/<br>Switch Box | PLC Data<br>Trace | SPMA   | SAP    | EtherNet/IP<br>Tag access<br>(Network<br>symbols) | PLC<br>Troubleshooter | NJ<br>Troubleshooter |
|------------|-----------------|-------------------|-------------------------------|-------------------|--------|--------|---------------------------------------------------|-----------------------|----------------------|
|            | CQM1            | No                | No                            | No                | No     | No     | No                                                | No                    | No                   |
|            | CQM1H           | No                | No                            | No                | No     | No     | No                                                | No                    | No                   |
|            | CPM1            | No                | No                            | No                | No     | No     | No                                                | No                    | No                   |
|            | CPM1A           | No                | No                            | No                | No     | No     | No                                                | No                    | No                   |
| C series   | CPM2A           | No                | No                            | No                | No     | No     | No                                                | No                    | No                   |
| C series   | CPM2C           | No                | No                            | No                | No     | No     | No                                                | No                    | No                   |
|            | C200HS          | No                | No                            | No                | No     | No     | No                                                | No                    | No                   |
|            | C200HE (-Z)     | No                | No                            | No                | No     | No     | No                                                | No                    | No                   |
|            | C200HG (-Z)     | No                | No                            | No                | No     | No     | No                                                | No                    | No                   |
|            | C200HX (-Z)     | No                | No                            | No                | No     | No     | No                                                | No                    | No                   |
| CVM1/CV    | CV500/1000/2000 | No                | No                            | No                | No     | No     | No                                                | No                    | No                   |
| series     | CVM1            | No                | No                            | No                | No     | No     | No                                                | No                    | No                   |
| CS series  | CS1H            | Yes               | Yes                           | Yes               | Yes    | Yes    | No                                                | Yes                   | No                   |
|            | CS1G            | Yes               | Yes                           | Yes               | Yes    | Yes    | No                                                | Yes                   | No                   |
|            | CS1D            | Yes               | Yes                           | Yes               | Yes    | Yes    | No                                                | Yes                   | No                   |
|            | CJ1H            | Yes               | Yes                           | Yes               | Yes    | Yes    | No                                                | Yes                   | No                   |
|            | CJ1G            | Yes               | Yes                           | Yes               | Yes    | Yes    | No                                                | Yes                   | No                   |
| CJ series  | CJ1M            | Yes               | Yes                           | Yes               | Yes    | Yes    | No                                                | Yes                   | No                   |
|            | CJ2H            | Yes               | Yes                           | Yes               | Yes    | Yes    | Yes                                               | Yes                   | No                   |
|            | CJ2M            | Yes               | Yes                           | Yes               | Yes    | Yes    | Yes                                               | Yes                   | No                   |
|            | CP1H            | Yes               | Yes                           | Yes               | Yes *1 | Yes    | No                                                | No                    | No                   |
| CP series  | CP1L            | Yes               | Yes                           | Yes               | Yes *1 | Yes    | No                                                | No                    | No                   |
|            | CP1E            | No                | No                            | No                | Yes *1 | Yes    | No                                                | No                    | No                   |
| NJ series  | NJ5             | No                | Yes *2                        | No                | No     | Yes *3 | Yes                                               | No                    | Yes                  |

<sup>\*1.</sup> The SPMA relaying a PLC is not supported.

\*2. Only Device Monitor function is supported. Monitoring function that uses tags (variables) is not supported.

\*3. The SAP for CJ-series Special I/O Units and CPU Bus Units that can be used with NJ-series Controller is supported.

## **Connectable Inverters**

| Series | Communication Unit                         | Connection      |     |
|--------|--------------------------------------------|-----------------|-----|
| 3G3MX2 | (Use the RS-485 terminal on the Inverter)  |                 |     |
| 3G3JX  | (Use the RS-485 connector on the Inverter) | RS-485 (2-wire) | 1:N |
| 3G3RX  | (Use the RS-485 terminal on the Inverter)  |                 |     |

# **Connectable Temperature Controllers**

The following Temperature Controllers can be connected directly to an NS-series PT\*.

| Unit name                                   | Series                          | Model                                                                 | Remarks         |
|---------------------------------------------|---------------------------------|-----------------------------------------------------------------------|-----------------|
| Modular Temperature Controller              | EJ1                             | EJ1-EDU End Unit                                                      |                 |
| Modular Temperature Controller              | E5ZN                            | E5ZN-SCT24S Terminal Unit                                             |                 |
| Digital Cantrallar                          | E5AR                            | E5AR-DDDDDDD-FLK                                                      |                 |
| Digital Controller                          | E5ER                            | E5ER-□□□□□□□-FLK                                                      |                 |
|                                             |                                 | E5CN-□□□□T-FLK Multi-input (Thermocouple/Resistance Thermometer) Type |                 |
|                                             | E5AN/E5EN/E5CN<br>(Basic Model) | E5CN-                                                                 |                 |
|                                             |                                 | E5EN-□□□□T-FLK Multi-input (Thermocouple/Resistance Thermometer) Type | SAP screens are |
|                                             |                                 | E5EN-□□□□□L-FLK Analog Input Type                                     | available.      |
| Temperature Controller (Digital Controller) |                                 | E5AN-□□□□T-FLK Multi-input (Thermocouple/Resistance Thermometer) Type |                 |
| (2.g.ta. com.o.o.)                          |                                 | E5AN-DDDL-FLK Analog Input Type                                       |                 |
|                                             | E5AN-H/E5EN-H/                  | E5CN-HDDDDD-FLK Universal-input Model                                 |                 |
|                                             | E5CN-H                          | E5EN-HDDDDDD-FLK Universal-input Model                                |                 |
|                                             | (Advanced Model)                | E5AN-HDDDDDDD-FLK Universal-input Model                               |                 |
|                                             | E5GN                            | E5GN-□□□TC-FLK Thermocouple Input Type                                |                 |
|                                             | EDGIN                           | E5GN-□□□P-FLK Resistance Thermometer Input Type                       |                 |

<sup>\*</sup> The NS-Runtime cannot be connected directly to a Temperature Controller.

# **Connecting to Another Company's PLC**

| Manufacturer         | Series                     | CPU                                                                                                    | Communication Unit/Adapter/Board                                                                                | Connection diagram             |     |  |
|----------------------|----------------------------|----------------------------------------------------------------------------------------------------|----------------------------------------------------------------------------------------------------|--------------------------------|-----|--|
|                      | A Series                   | A1SHCPU<br>A2USCPU<br>A2USHCPU-S1                                                                                       | Computer Link Unit<br>A1SJ71UC24-R□<br>A1SJ71UC24-PRF                                                           | RS-232C,<br>- RS422A/485 *1    | 1:1 |  |
|                      |                            | A2ACPU                                                                                                    | Computer Link Unit<br>AJ71UC24                                                                                  | N9422/(403                     |     |  |
|                      | FX Series                  | FX0N<br>FX1S<br>FX1N<br>FX1NC<br>FX2N<br>FX3UC<br>FX3G                                                                  | Communication special adapter FX3U-232-ADP FX2NC-232ADP FX0N-232-ADP  Communication expansion board FX□□-232-BD | RS-232C,<br>RS422A/485 *1      | 1:1 |  |
|                      |                            | Q00CPU<br>Q01CPU                                                                                                    | RS-232C port on the CPU Module                                                                                  | RS-232C                        | 1:1 |  |
| Mitsubishi Electric  | Q/QnA Series               | Q00CPU<br>Q01CPU<br>Q00JCPU<br>Q02CPU<br>Q02HCPU<br>Q06HCPU<br>Q12HCPU<br>Q25HCPU<br>Q03UDCPU<br>Q06UDHCPU<br>Q13UDHCPU | Serial Communications Module<br>QJ71C24N-R2<br>QJ71C24N-R4<br>QJ71C24N                                          | RS-232C,<br>RS-485 (4-wire) *2 | 1:N |  |
|                      |                            | Q2ASCPU<br>Q2ASCPU-S1<br>Q2ASHCPU<br>Q2ASHCPU-S1                                                                        | Serial Communications Module<br>A1SJ71QC24N                                                                     |                                |     |  |
|                      |                            | F3SC23-1F<br>F3SP21-0N<br>F3SP28-3S<br>F3SP58-6S<br>F3SP67-6S                                                           | CPU built-in RS-232C port                                                                                       | RS-232C                        | 1:1 |  |
| Yokogawa<br>Electric | FA-M3(R) Series            |                                                                                                    | Personal Computer Link Module<br>F3LC11-1F<br>F3LC12-1F<br>F3LC11-2F                                            | RS-232C, RS-422A/485 *1        |     |  |
| Siemens              | S7-300 Series              | CPU313<br>CPU315-2DP<br>CPU317-2PN/DP                                                                                   | SIMATIC S7 HMI Adapter<br>6ES7 972-0CA1□-0XA0                                                                   | RS-232C                        | 1:1 |  |
| Rockwell             | SLC500                     | SLC5/03<br>SLC5/04<br>SLC5/05                                                                                           | RS-232C port on the CPU Module                                                                                  | RS-232C                        | 1:1 |  |
|                      | MicroLogix MicroLogix 1500 |                                                                                                    | RS-232C port on the CPU Module                                                                                  | RS-232C                        | 1:1 |  |
| (Allen-Bradley)      | ControlLogix               | Logix5555                                                                                                    | RS-232C port on the CPU Module                                                                                  | RS-232C                        | 1:1 |  |
|                      | CompactLogix               | 1769-L31                                                                                                    | RS-232C port on the CPU Module                                                                                  | RS-232C                        | 1:1 |  |
|                      | PLC-5                      | PLC-5/20                                                                                                    | RS-232C port or RS-485 port on the CPU Module                                                                   | RS-232C/RS-485 (4-wire)        | 1:N |  |

<sup>\*1.</sup> To connect using RS-422A/485, an RS-232C/422A converter (e.g. NS-AL002, CJ1W-CIF11) is required.
\*2. To connect using RS-485, an RS-232C/422A converter (e.g. NS-AL002, CJ1W-CIF11) is required. Up to 32 sequencers can be connected when using RS-485.

# **Component Names and Options**

### **NS15**

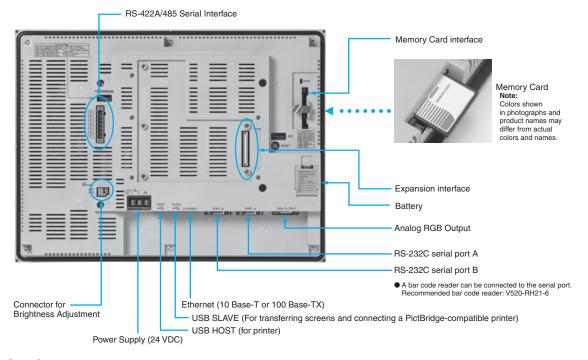

### NS12/10

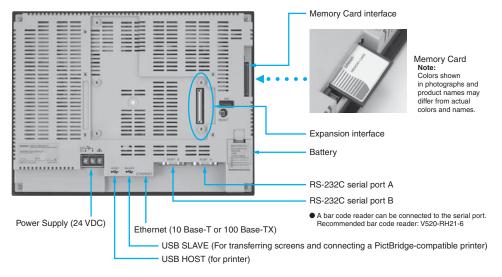

### NS8

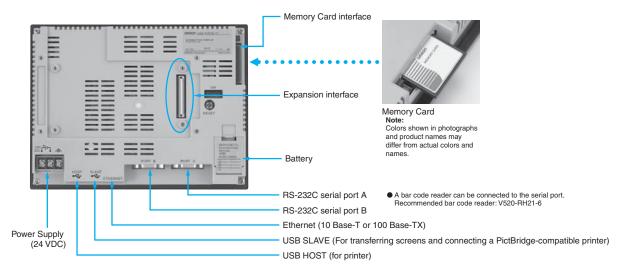

### NS<sub>5</sub>

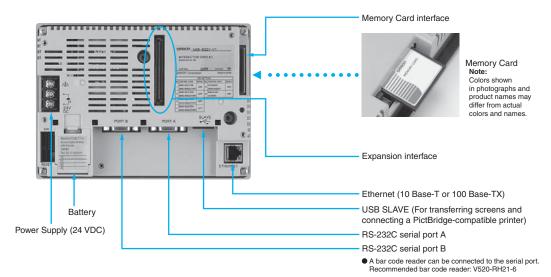

### NSH<sub>5</sub>

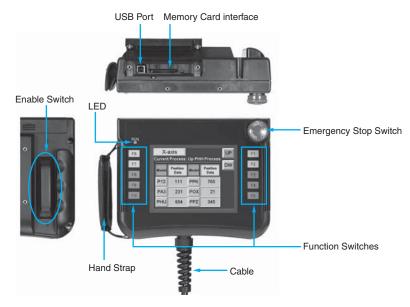

## **Optional Products**

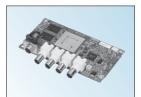

Video Input Unit NS-CA001 (with Cover)

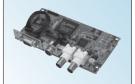

**RGB/Video Input Unit** NS-CA002 (with Cover)

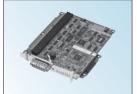

Controller Link Interface Unit RS-422A Adapter NS-CLK21 (with Cover)

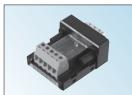

CJ1W-CIF11

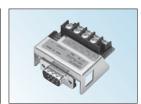

RS-232C/RS-422A Conversion Unit NS-AL002

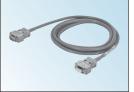

**Communications Cable** XW2Z-S002

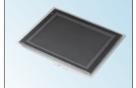

Protective Cover/Anti-reflection Sheet for NS-series PT NS-KBA0 (N) NT30/NT31C-KBA05 (N)

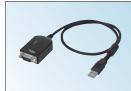

**USB Serial Conversion Cable** CS1W-CIF31

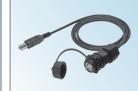

USB relay cable (IP65 oil-proof type) NS-USBEXT-1M

**Dimensions** (Units: mm) **NS15** Mounting Panel Mounting Bracket 13.95 304 304.5 71.8 57.31 86.83 85.6 37.9 (min.) 41.1 (max.) 39.4 • Recommended Panel Cutout Dimensions 15.5 --340 - 383 -405.5 282.5 +1  $383.5 \, \substack{+1 \\ -0}$ NS12/10 Recommended Panel Cutout Dimensions 228+1 140 241 227 249 302 +1 15.5 39 (min.) 264 42 (max.) 3.8 315 48.5 49.9 <del>-</del> 49 <del>-</del> 23 --- 90.4

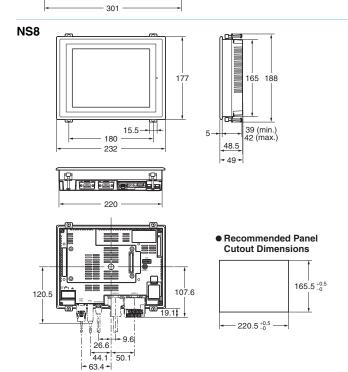

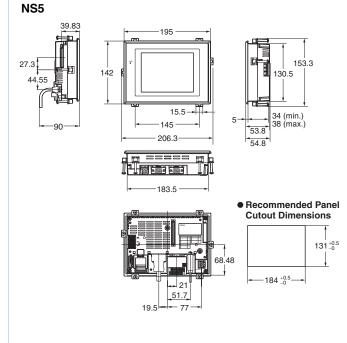

# **NS** Series

### Hand-held NS5

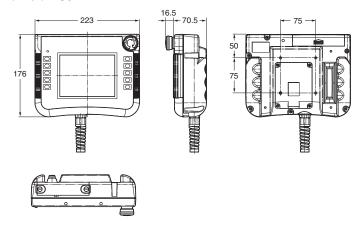

### NS-CA001 Video Input Unit

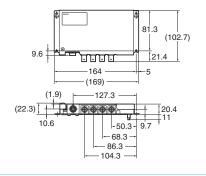

### NS-CA002 Video Input Unit

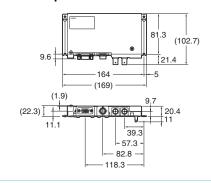

### NS-CLK21 Controller Link Interface Unit

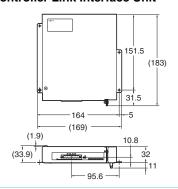

# **Related Manuals**

| Cat. No.                                                     | Model                  | Manual                                                                                 |
|--------------------------------------------------------------|------------------------|----------------------------------------------------------------------------------------|
| V083                                                         | NS15/NS12/NS10/NS8/NS5 | NS-Series Programmable Terminals SETUP MANUAL                                          |
| V073                                                         | NS15/NS12/NS10/NS8/NS5 | NS-Series Programmable Terminals PROGRAMMING MANUAL                                    |
| V099                                                         | NS-CXDC1-V3            | CX-Designer Ver.3. ☐ USER'S MANUAL                                                     |
| V082                                                         | NS                     | NS-Series Ladder Monitor OPERATION MANUAL (Ladder Monitor I/O Comment Extracting Tool) |
| V086                                                         | NS-CA002               | NS-Series RGB and Video Input Unit OPERATION MANUAL                                    |
| V090                                                         | NSH5                   | NSH5-Series Hand-held Programmable Terminal OPERATION MANUAL                           |
| V098                                                         | NS15/NS12/NS10/NS8/NS5 | NS-Series Programmable Terminals HOST CONNECTION MANUAL (Host Link) OPERATION MANUAL   |
| V085                                                         | NS15/NS12/NS10/NS8/NS5 | NS-Series Programmable Terminals HOST CONNECTION MANUAL                                |
| V092 NS15/NS12/NS10/NS8/NS5 NS-Series Programmable Terminals |                        | NS-Series Programmable Terminals HOST CONNECTION MANUAL Multivendor Connection         |
| V075                                                         | NS15/NS12/NS10/NS8/NS5 | NS-Series Programmable Terminals Macro Reference                                       |
| V093                                                         | NS-NSRCL□□             | NS-NSRCL□□ NS-Runtime Software USERS MANUAL                                            |

### Read and Understand this Catalog

Please read and understand this catalog before purchasing the product. Please consult your OMRON representative if you have an

### Warranty and Limitations of Liability

#### WARRANTY

OMRON's exclusive warranty is that the products are free from defects in materials and workmanship for a period of one year (or period if specified) from date of sale by OMRON.

other

OMRON MAKES NO WARRANTY OR REPRESENTATION, EXPRESS OR IMPLIED, REGARDING NON-INFRINGEMENT, MERCHANTABILITY, OR FITNESS FOR PARTICULAR PURPOSE OF THE PRODUCTS. ANY BUYER OR USER ACKNOWLEDGES THAT THE BUYER OR USER ALONE HAS DETERMINED THAT THE PRODUCTS WILL SUITABLY MEET THE REQUIREMENTS OF THEIR INTENDED USE. OMRON DISCLAIMS ALL OTHER WARRANTIES, EXPRESS OR IMPLIED.

#### LIMITATIONS OF LIABILITY

OMRON SHALL NOT BE RESPONSIBLE FOR SPECIAL, INDIRECT, OR CONSEQUENTIAL DAMAGES, LOSS OF PROFITS OR COMMERCIAL LOSS IN ANY WAY CONNECTED WITH THE PRODUCTS, WHETHER SUCH CLAIM IS BASED ON CONTRACT, WARRANTY, NEGLIGENCE, OR STRICT LIABILITY.

In no event shall the responsibility of OMRON for any act exceed the individual price of the product on which liability is asse

IN NO EVENT SHALL OMRON BE RESPONSIBLE FOR WARRANTY, REPAIR, OR OTHER CLAIMS REGARDING THE PRODUCTS UNLESS OMRON'S ANALYSIS CONFIRMS THAT THE PRODUCTS WERE PROPERLY HANDLED, STORED, INSTALLED, AND MAINTAINED AND NOT SUBJECT TO CONTAMINATION, ABUSE, MISUSE, OR INAPPROPRIATE MODIFICATION OR REPAIR.

rted.

### **Application Considerations**

#### SUITABILITY FOR USE

OMRON shall not be responsible for conformity with any standards, codes, or regulations that apply to the combination of the pr customer's application or use of the product.

oduct in the

Take all necessary steps to determine the suitability of the product for the systems, machines, and equipment with which it wil Know and observe all prohibitions of use applicable to this product.

I be used.

NEVER USE THE PRODUCT FOR AN APPLICATION INVOLVING SERIOUS RISK TO LIFE OR PROPERTY WITHOUT ENSURING THAT THE SYSTEM AS A WHOLE HAS BEEN DESIGNED TO ADDRESS THE RISKS, AND THAT THE OMRON PRODUCT IS PROPERLY RATED AND INSTALLED FOR THE INTENDED USE WITHIN THE OVERALL EQUIPMENT OR SYSTEM.

#### PROGRAMMABLE PRODUCTS

OMRON shall not be responsible for the user's programming of a programmable product, or any consequence thereof.

### Disclaimers

### CHANGE IN SPECIFICATIONS

Product specifications and accessories may be changed at any time based on improvements and other reasons. Consult with your OM representative at any time to confirm actual specifications of purchased product.

RON

#### **DIMENSIONS AND WEIGHTS**

Dimensions and weights are nominal and are not to be used for manufacturing purposes, even when tolerances are shown.

#### PERFORMANCE DATA

Performance data given in this catalog is provided as a guide for the user in determining suitability and does not constitute a may represent the result of OMRON's test conditions, and the users must correlate it to actual application requirements. Actual is subject to the OMRON Warranty and Limitations of Liability.

warranty. It performance

Note: Do not use this document to operate the Unit.

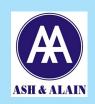

"VUIPSJTFE %JTUSJCVUPST

"-"\*/ \*/% \* " 175 -5%

' \* & & OLIMB \*OEVTUSJBM "SFB 1 1BTF JJ 1/FX %F 5 F M

& NBJM

TBMFT!BTIBMBJ